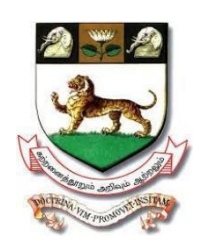

# University of Madras **Chepauk, Chennai 600 005**

**[Est.1857, State University, NAAC 'A' Grade, CGPA 3.32, NIRF2019 Rank: 20] website: [www.unom.ac.in,](http://www.unom.ac.in/) Tel.:**044-25399561

## **Undergraduate Programme in Commerce**

Curriculum and Syllabus for

# **B.Com. (Accounting & Finance)**

(With effect from the Academic Year 2023-24)

## **JUNE 2023**

**Note: The Board of Studies in Commerce (UG) designed the syllabus as per Common Model Syllabus provided by TANSCHE based on Learning Outcome based Curriculum Framework (LOCF) as prescribed by the UGC.**

1

#### **PROGRAMME OBJECTIVE:**

The B.Com. Degree Programme provides the students to learn the technical skills associated with many of the procedures of Financial Analysis and Accounting Standards.

This degree is structured to provide a strong foundation in Accounting and Finance and also to gain and in-depth knowledge on subjects like Portfolio Management , Capital Markets and Income Tax Law and Practice.

The Course places special emphasis on addressing real- life business issues where students are exposed to case studies and specific problems drawn from the industry and encourages them to find solution for the same. It includes discussion on the latest development in the business world.

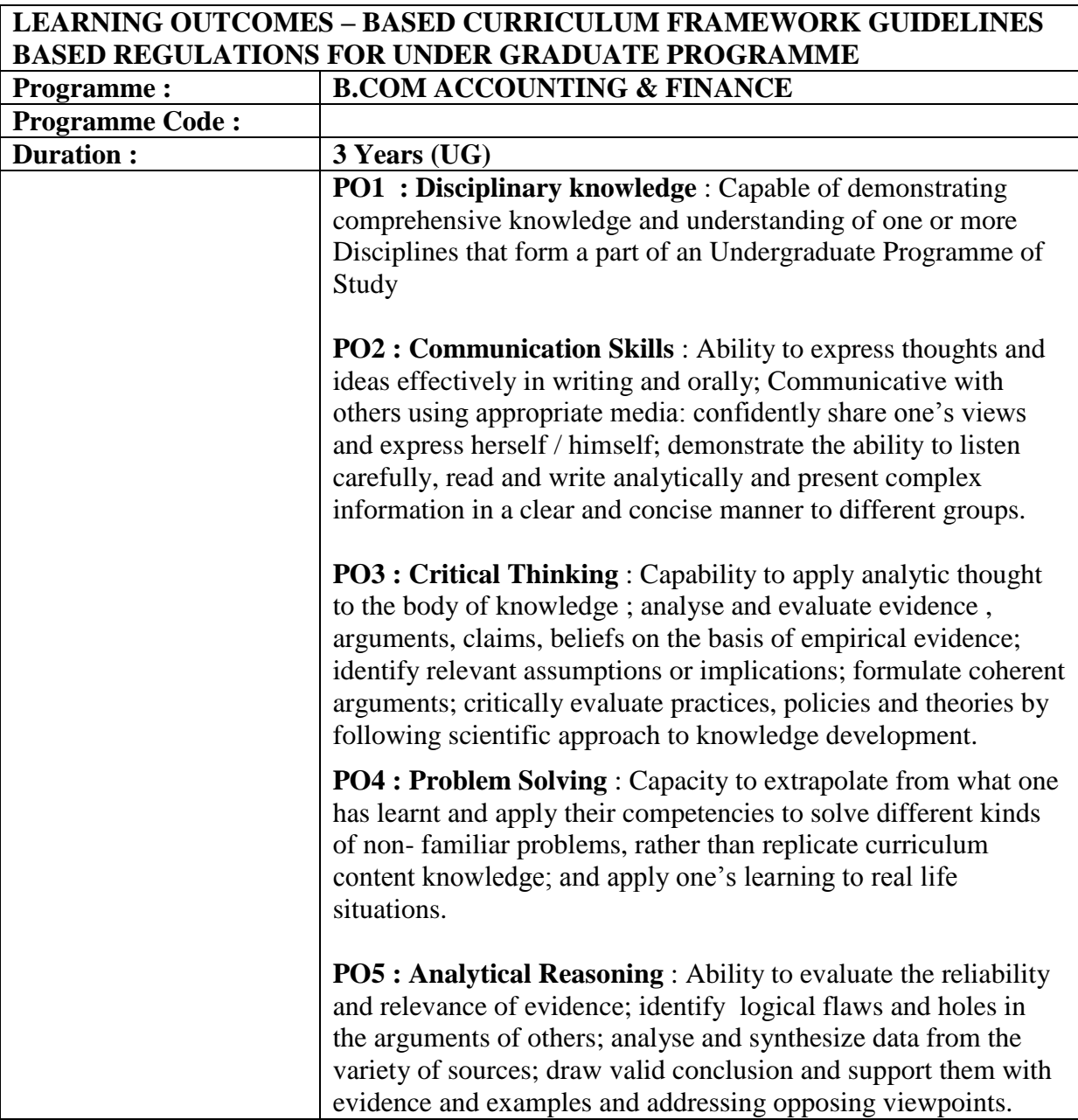

**PO6** : Research- related skill : A sense of inquiry and capability for asking relevant/appropriate questions, problem arising, synthesising and articulating, Ability to recognise cause and effect relationships, define problems, formulate hypothesis , analyse and interpret and draw conclusions from data, establish hypothesis, predict cause and effect relationships, execute and report the results of an experiment or investigation. **PO7 : Co-operation/Team work**: Ability to work effectively and respectfully with diverse teams; facilitate cooperative or coordinated effort on the part of a group, and act together as a group or a team in the interests of a common cause and work efficiently as a member of the team. **PO8** : Scientific reasoning: Ability to analyse, interpret and draw conclusions from quantitative or qualitative data: and critically evaluate ideas, evidence and experiences from an open minded and reasoned perspective. **PO9 :** Reflective thinking : Critical sensibility to lived experiences, with self awareness and reflexivity of both self and society. **PO10** : Information/Digital Literacy : Capability to use ICT in variety of learning situations, demonstrate ability to access, evaluate and use a variety of relevant information sources, and use appropriate software for analysis of data. PO11: Self- directed learning: ability to work independently, identify appropriate resources required for a project and manage a project through to completion. **PO12** : Multicultural competence : Posses knowledge of values and belief of multiple cultures and global perspective: and capability to effectively engage in a multicultural society and interact respectfully with diverse groups. **PO13: Moral and Ethical awareness /reasoning** : Ability to embrace moral/ethical values in conducting one's life, formulate a position/argument about an ethical issue from multiple perspectives and use ethical practices in all work. Capable of demonstrating the ability to identify ethical issue's related to one's work, avoid unethical behaviour such as fabrication, falsification or misrepresentation of data or committing plagiarist, not adhering to intellectual property rights; appreciating environmental and sustainability issues; and adopting objective, unbiased and truthful actions in all aspects of work.

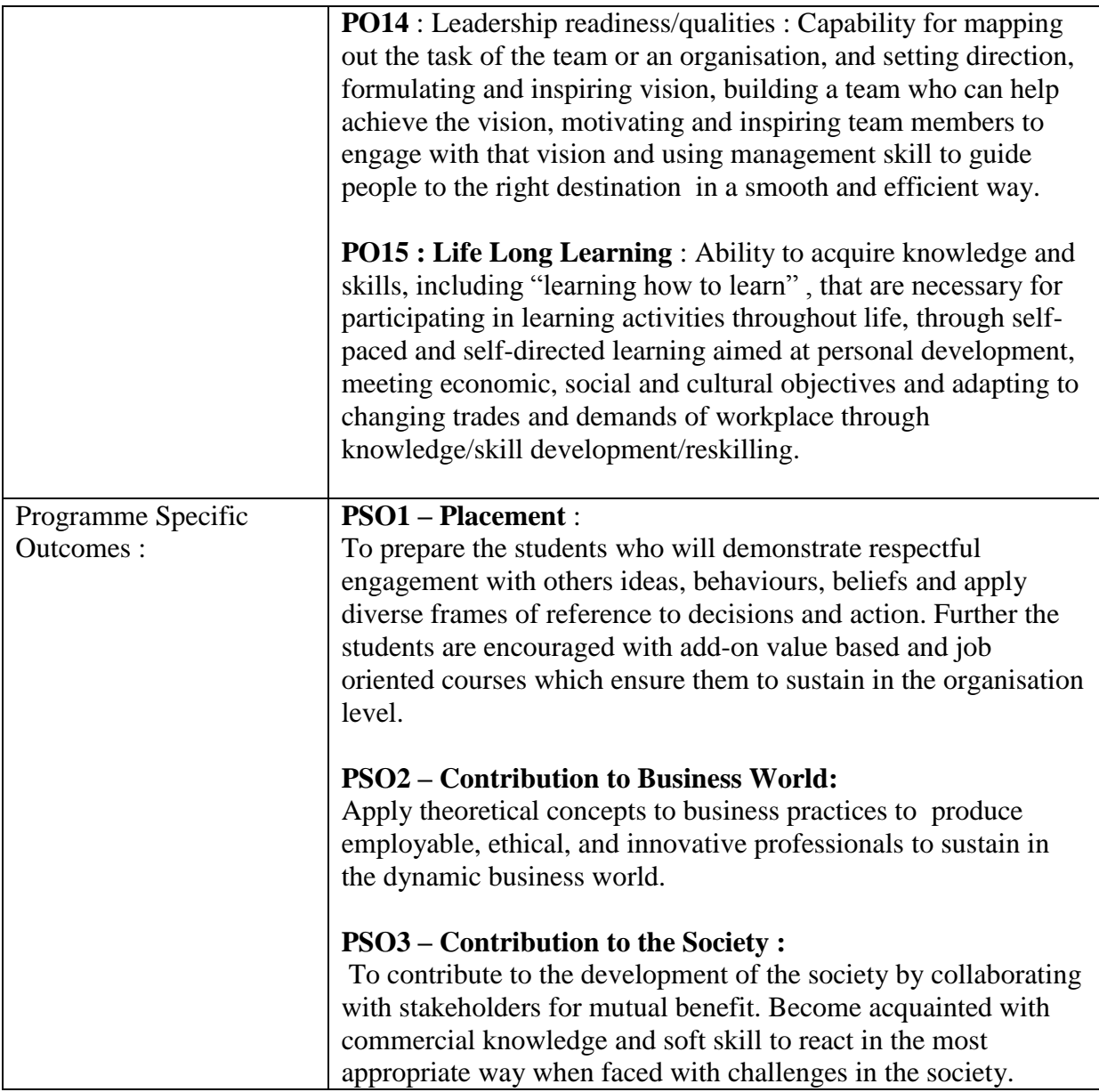

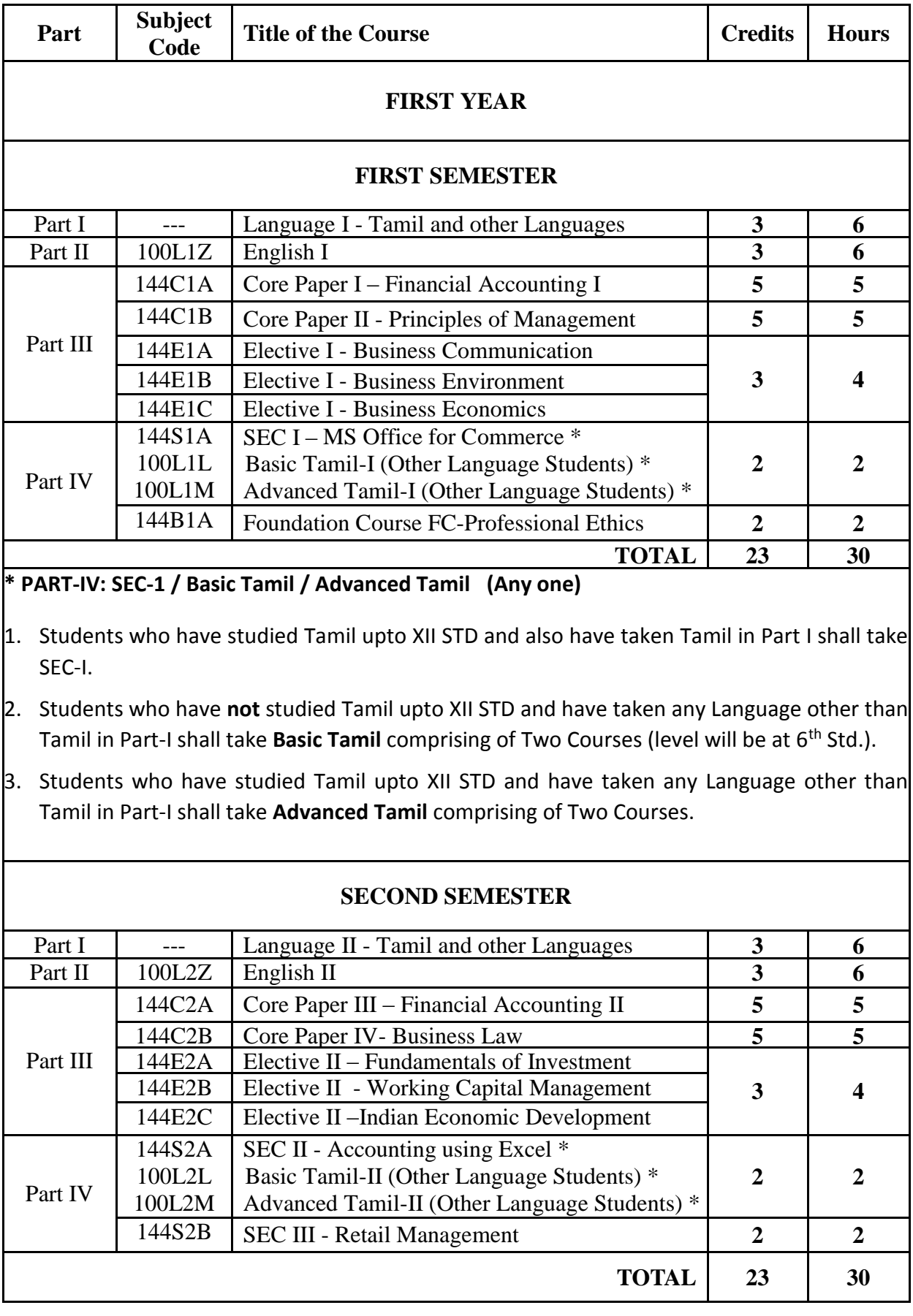

## **B.COM ACCOUNTING AND FINANCE**

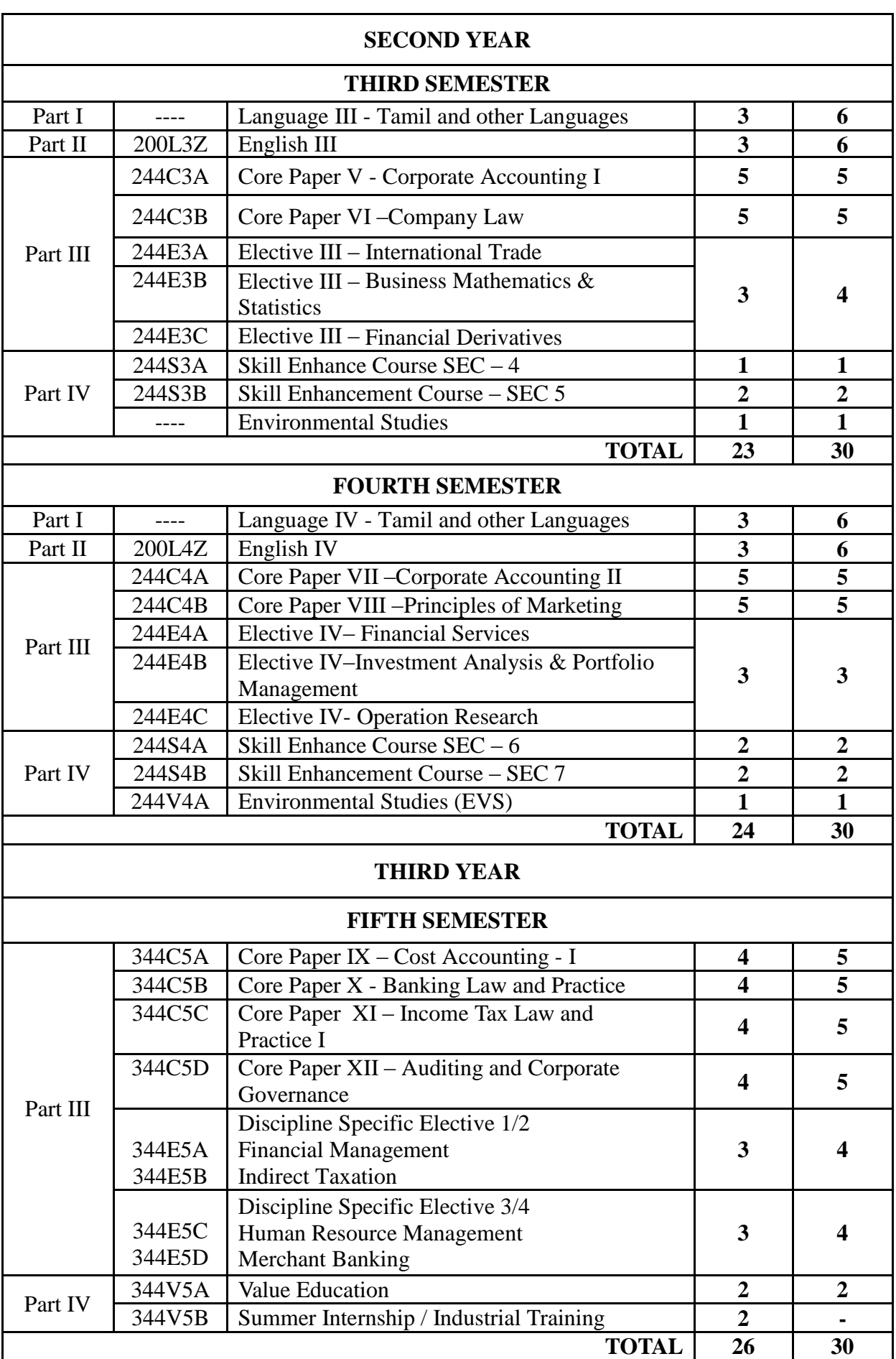

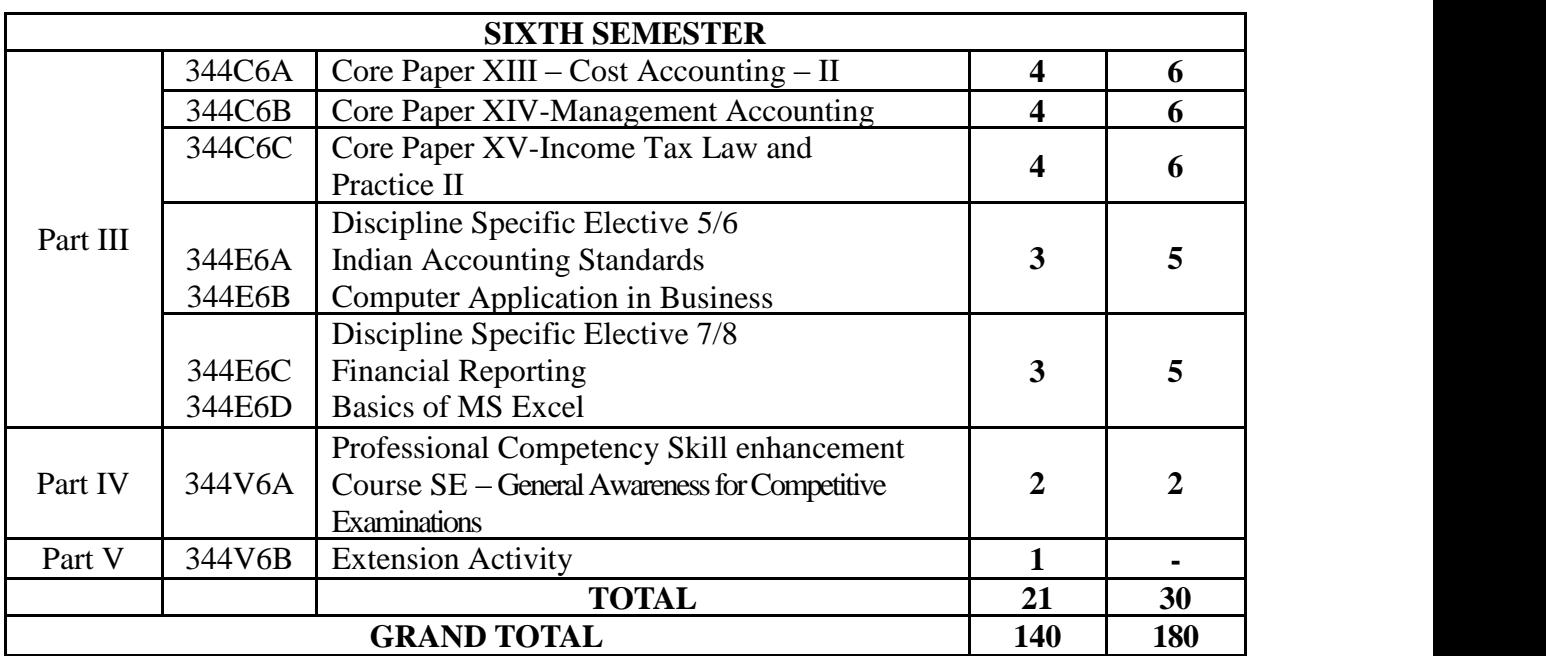

**----**

#### **FIRST YEAR – SEMESTER – I**

**CORE–I: FINANCIAL ACCOUNTING - I**

(Common to BCom-Gen., BM, CA, MM, ISM, Co-op. & CS)

![](_page_7_Picture_317.jpeg)

**THEORY 20% & PROBLEM 80%**

![](_page_8_Picture_359.jpeg)

#### **MAPPING WITH PROGRAMME OUTCOMES AND PROGRAMME SPECIFIC OUTCOMES**

![](_page_8_Picture_360.jpeg)

**3 – Strong, 2- Medium, 1- Low**

#### **FIRST YEAR – SEMESTER – I**

#### **CORE–II: PRINCIPLES OF MANAGEMENT**

(Common to BCom-Gen., BM, CA, MM, ISM, Co-op. & CS)

![](_page_9_Picture_306.jpeg)

![](_page_10_Picture_201.jpeg)

![](_page_11_Picture_247.jpeg)

#### **MAPPING WITH PROGRAMME OUTCOMES AND PROGRAMME SPECIFIC OUTCOMES**

![](_page_11_Picture_248.jpeg)

**3 – Strong, 2- Medium, 1- Low**

## **FIRST YEAR – SEMESTER – I**

**ELECTIVE - I: BUSINESS COMMUNICATION**

![](_page_12_Picture_312.jpeg)

![](_page_12_Picture_313.jpeg)

![](_page_13_Picture_398.jpeg)

#### **MAPPING WITH PROGRAMME OUTCOMES AND PROGRAMME SPECIFIC OUTCOMES**

![](_page_13_Picture_399.jpeg)

**3 – Strong, 2- Medium, 1- Low**

#### **FIRST YEAR – SEMESTER – I SEC – 1 MS OFFICE FOR COMMERCE (Practical)**

(Common to BCom-Gen., BM, CA, MM & ISM)

![](_page_14_Picture_401.jpeg)

![](_page_15_Picture_347.jpeg)

![](_page_16_Picture_191.jpeg)

#### **FIRST YEAR – SEMESTER – I FOUNDATION COURSE – PROFESSIONAL ETHICS**

(Common to BCom-Gen., BM, CA, MM & ISM)

![](_page_17_Picture_293.jpeg)

#### **FIRST YEAR – SEMESTER - II**

#### **CORE – III: FINANCIAL ACCOUNTING-II**

(Common to BCom-Gen., BM, CA, MM, ISM, Co-op. & CS)

![](_page_18_Picture_303.jpeg)

![](_page_19_Picture_175.jpeg)

![](_page_20_Picture_300.jpeg)

#### **MAPPING WITH PROGRAMME OUTCOMES AND PROGRAMME SPECIFIC OUTCOMES**

![](_page_20_Picture_301.jpeg)

**3 – Strong, 2- Medium, 1- Low**

#### **FIRST YEAR – SEMESTER – II**

**CORE – IV: BUSINESS LAW**

(Common to BCom-Gen., BM, CA, MM, ISM, Co-op. & CS)

![](_page_21_Picture_300.jpeg)

![](_page_22_Picture_340.jpeg)

#### **MAPPING WITH PROGRAMME OUTCOMES AND PROGRAMME SPECIFIC OUTCOMES**

|                 | <b>PO1</b> |    |     |    |    |    |    |    | PO2   PO3   PO4   PO5   PO6   PO7   PO8   PSO1   PSO2   PSO3 |    |    |
|-----------------|------------|----|-----|----|----|----|----|----|--------------------------------------------------------------|----|----|
| CO <sub>1</sub> |            |    |     |    |    |    |    |    |                                                              |    |    |
| CO <sub>2</sub> |            |    |     | 2  | 2  | ◠  |    | ◠  |                                                              |    |    |
| CO <sub>3</sub> |            |    |     | 3  | 2  | ◠  |    | ◠  |                                                              |    |    |
| CO <sub>4</sub> |            |    |     |    | 2  |    |    | ◠  |                                                              |    |    |
| CO <sub>5</sub> |            |    |     | 2  | 2  | ∍  |    | ◠  | ◠                                                            |    |    |
| <b>TOTAL</b>    | 15         | 10 | 13  | 15 | 10 | 10 | 10 | 10 | 10                                                           | 10 | 10 |
| <b>AVERAGE</b>  | 3          |    | 2.6 |    | ∍  |    |    |    |                                                              |    |    |

**3 – Strong, 2- Medium, 1- Low**

#### **FIRST YEAR – SEMESTER – II**

## **Elective II – Working Capital Management**

![](_page_23_Picture_297.jpeg)

![](_page_24_Picture_130.jpeg)

#### **MAPPING WITH PROGRAMME OUTCOMES AND PROGRAMME SPECIFIC OUTCOMES**

![](_page_25_Picture_222.jpeg)

**3-Strong, 2-Medium , 1- Low**

#### **FIRST YEAR – SEMESTER – II**

#### **SEC – 2 ACCOUNTING USING EXCEL – PRACTICAL**

(Common to BCom-Gen., BM & MM)

![](_page_26_Picture_199.jpeg)

![](_page_27_Picture_194.jpeg)

![](_page_28_Picture_192.jpeg)

![](_page_29_Picture_60.jpeg)

#### **FIRST YEAR – SEMESTER – II SEC – 3 RETAIL MANAGEMENT**

(Common to BCom-AF, BM & MM)

![](_page_30_Picture_277.jpeg)

#### **SECOND YEAR – SEMESTER - III CORE – V: CORPORATE ACCOUNTING I**

#### (Common to BCom-Gen., BM, CA, MM, ISM, Co-op. & CS)

![](_page_31_Picture_322.jpeg)

![](_page_32_Picture_220.jpeg)

![](_page_33_Picture_279.jpeg)

#### **MAPPING WITH PROGRAMME OUTCOMES AND PROGRAMME SPECIFIC OUTCOMES**  $\overline{\phantom{a}}$ ┬

 $\Gamma$ 

 $\overline{\phantom{0}}$ 

**The Company** 

![](_page_33_Picture_280.jpeg)

**3 – Strong, 2- Medium, 1- Low**

#### **SECOND YEAR – SEMESTER - III CORE – VI: COMPANY LAW**

(Common to BCom-Gen., BM, CA, MM, ISM, Co-op. & CS)

![](_page_34_Picture_362.jpeg)

![](_page_35_Picture_175.jpeg)
### **MAPPING WITH PROGRAMME OUTCOMES AND PROGRAMME SPECIFIC OUTCOMES**

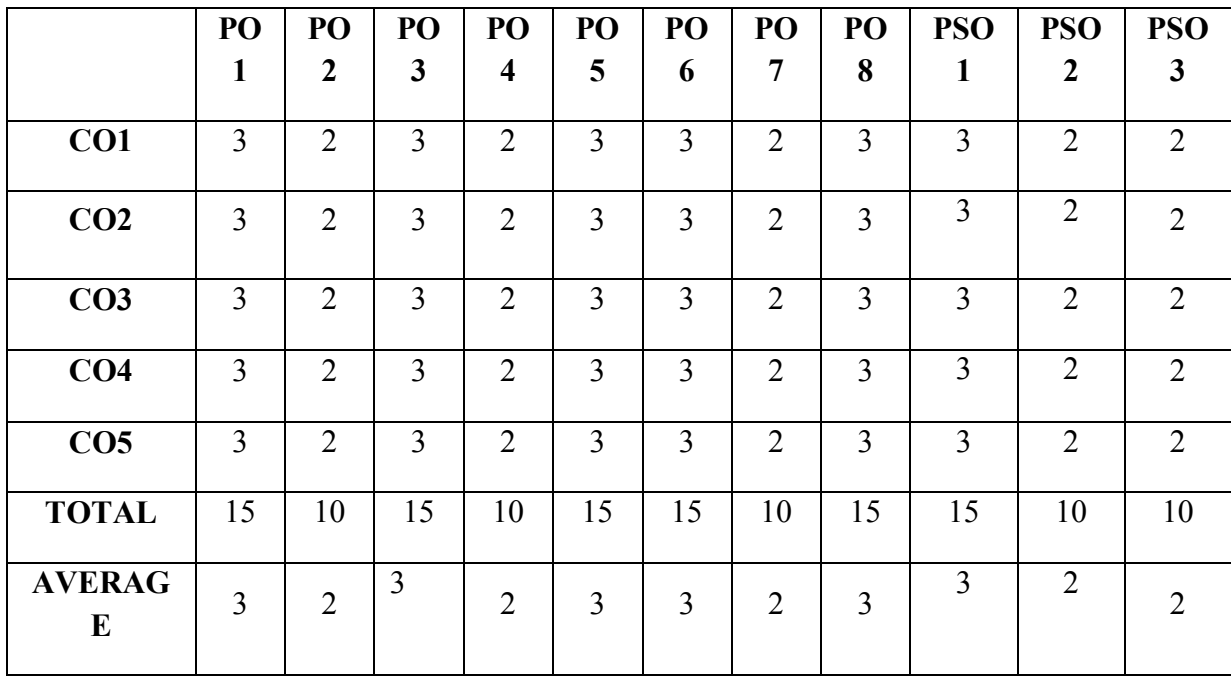

### **SECOND YEAR – SEMESTER – III**

## **Elective III – Business Mathematics & Statistics**

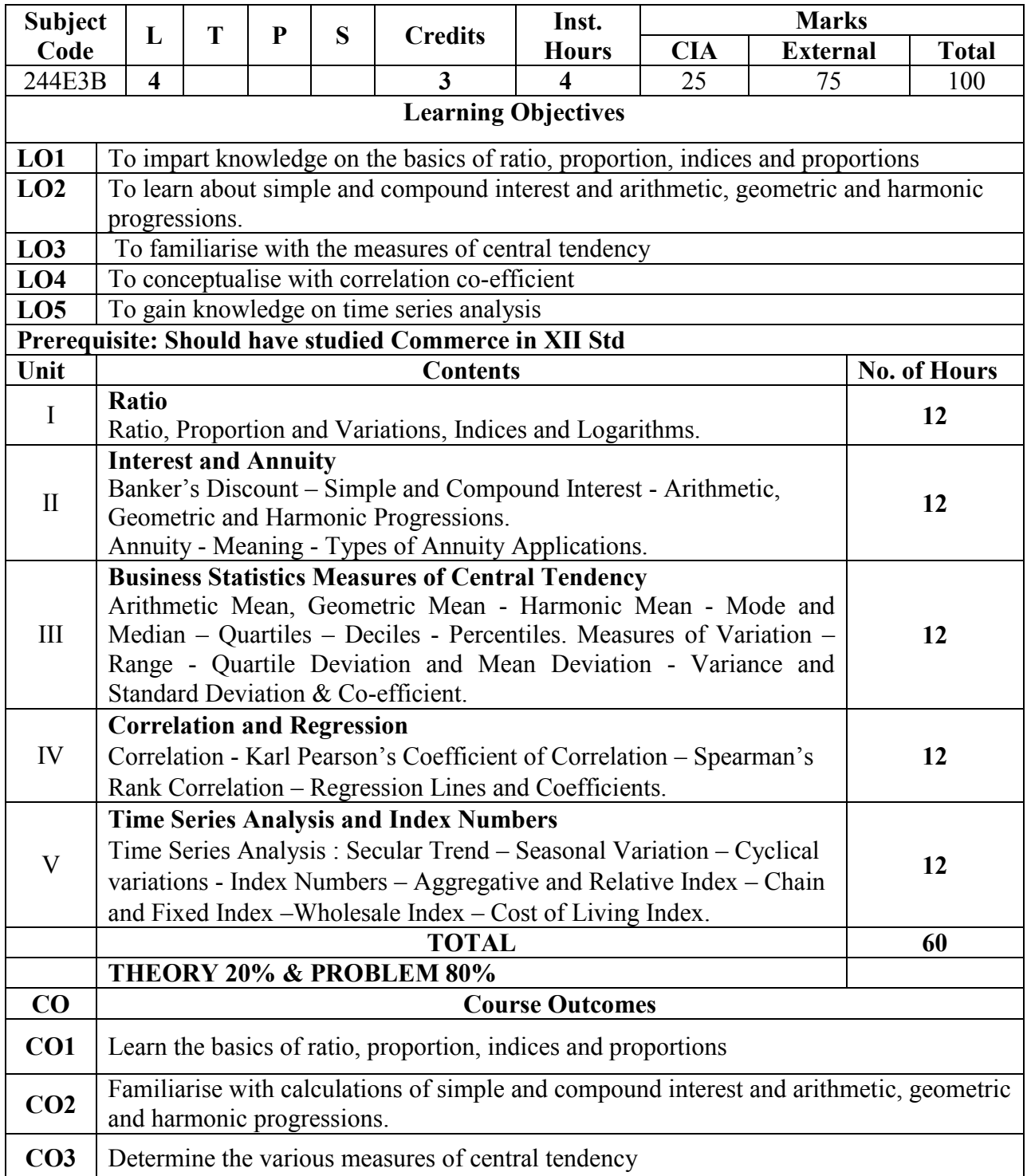

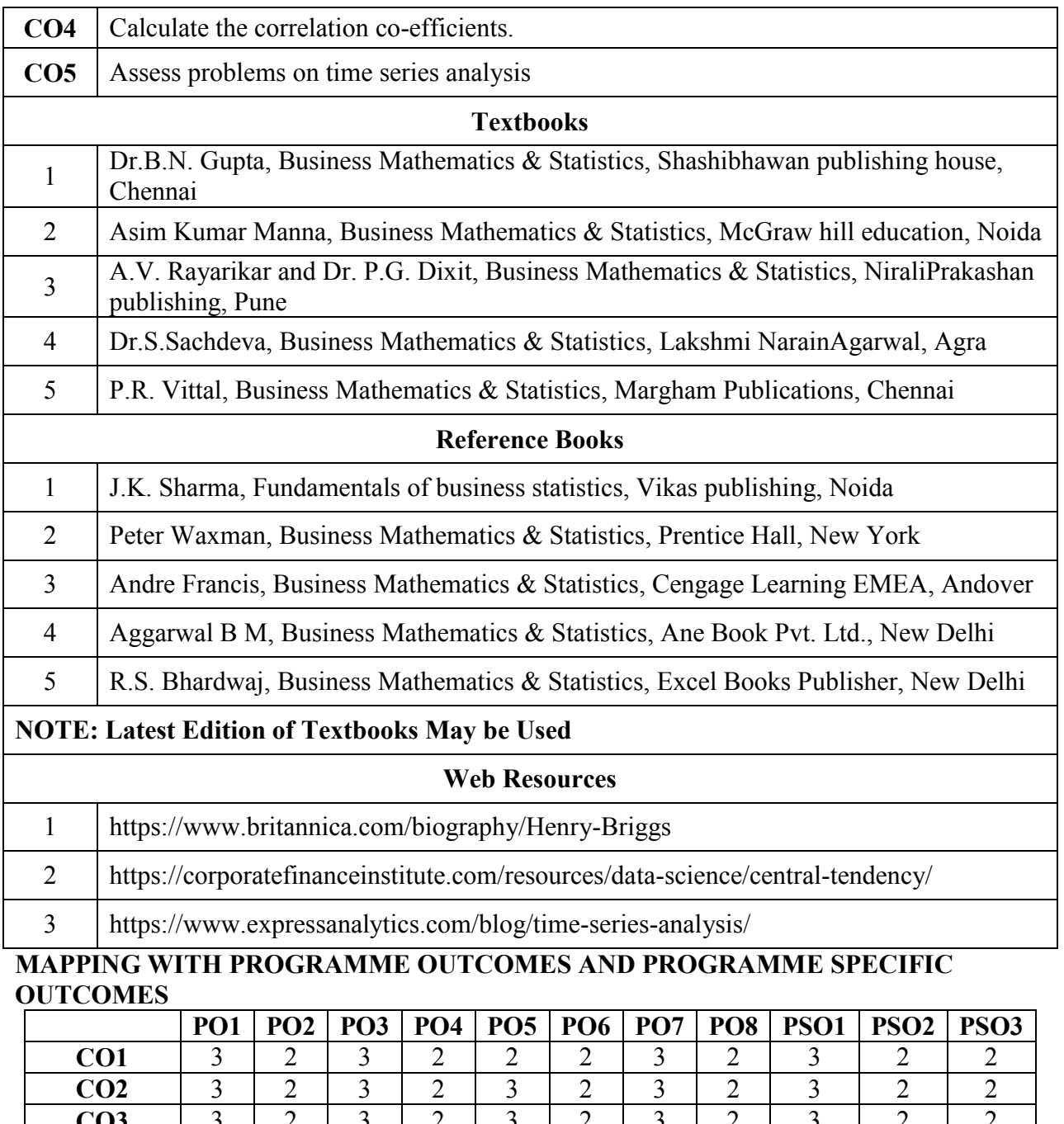

**CO3** 3 2 3 2 3 2 3 2 3 2 2 **CO4** 3 2 3 2 2 2 3 2 3 2 3 2 3 **CO5** 3 2 3 2 2 2 3 2 3 2 3 2 3 **TOTAL** 15 10 15 10 12 10 15 10 15 10 10 **AVERAGE** 3 2 3 2 2 2 4 2 3 2 3 2 2

### **SECOND YEAR – SEMESTER – III**

### **SEC – 4 Basics of Entrepreneurship**

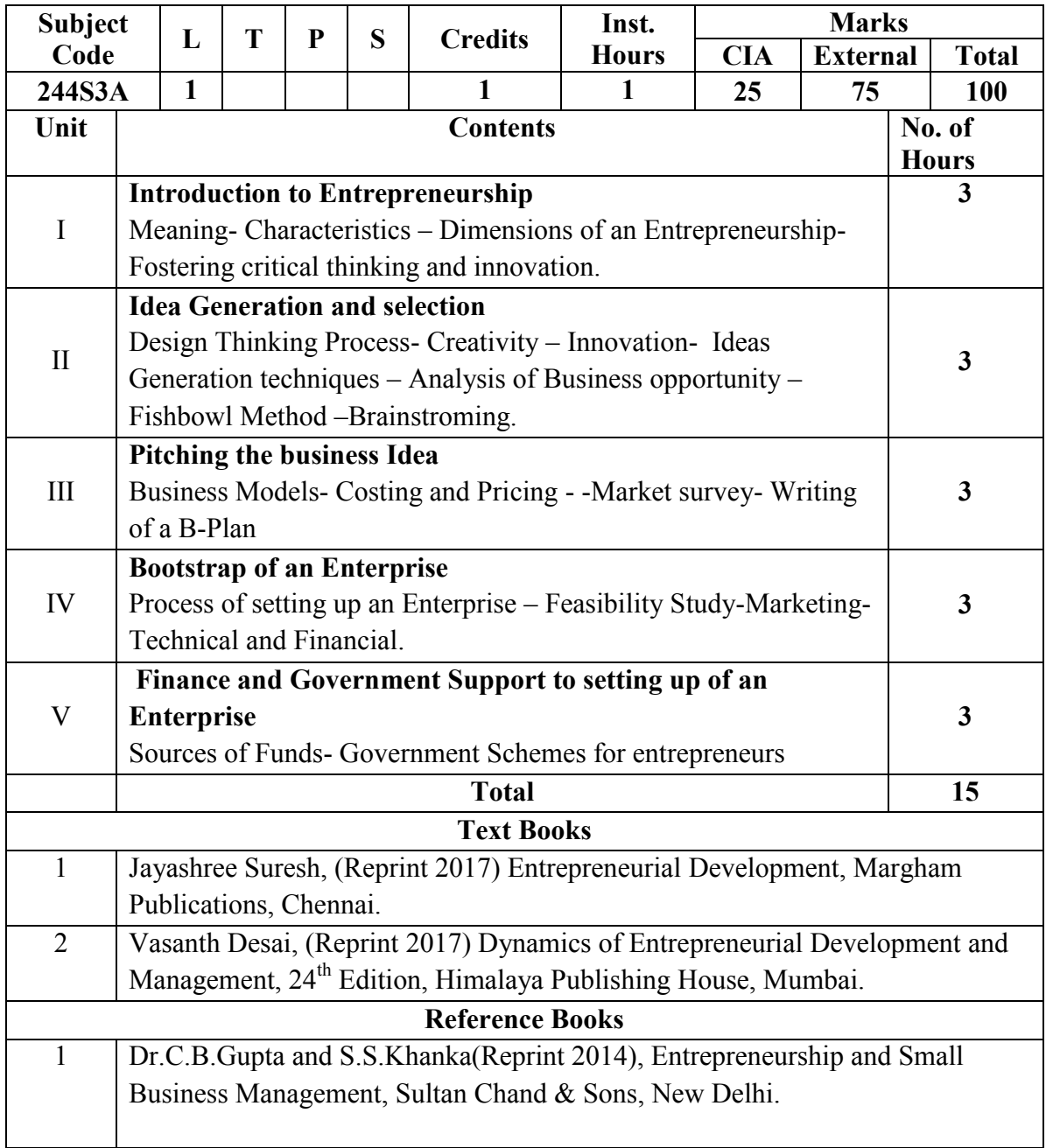

#### **SECOND YEAR – SEMESTER – III**

### **SEC – 5 Website Designing**

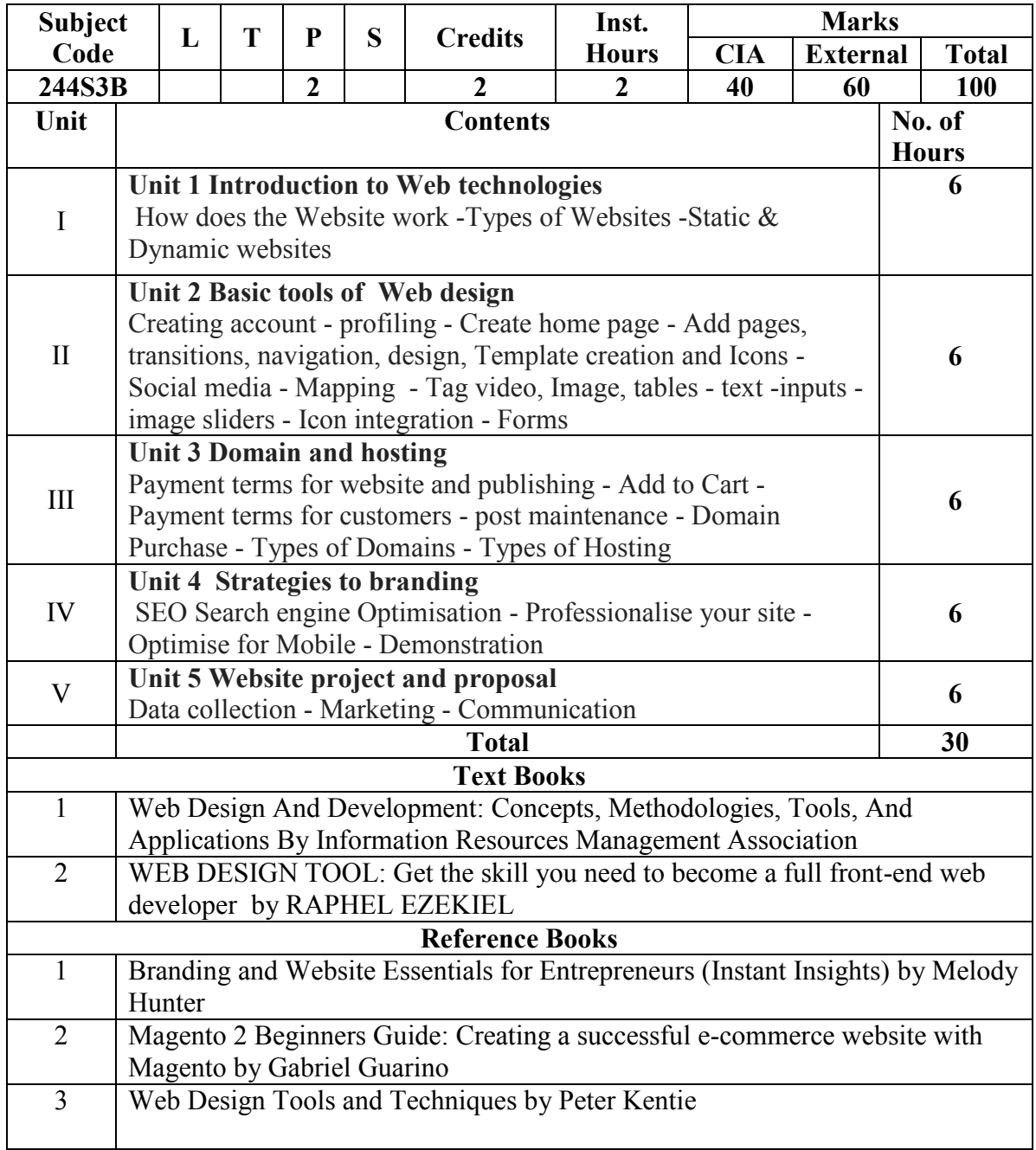

### **SECOND YEAR – SEMESTER – IV**

### **CORE – VII: CORPORATE ACCOUNTING – II**

(Common to BCom-Gen., BM, CA, MM, ISM, Co-op. & CS)

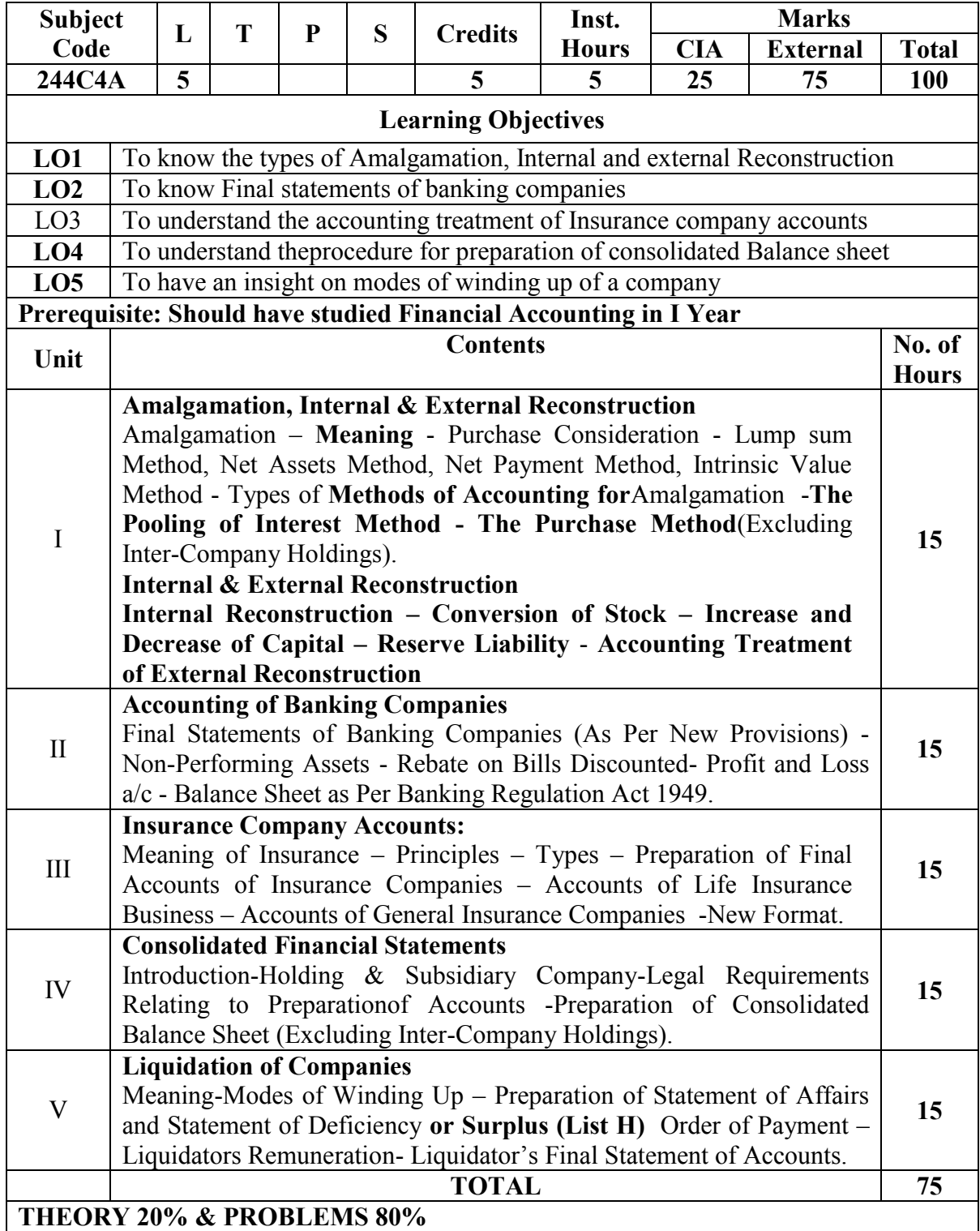

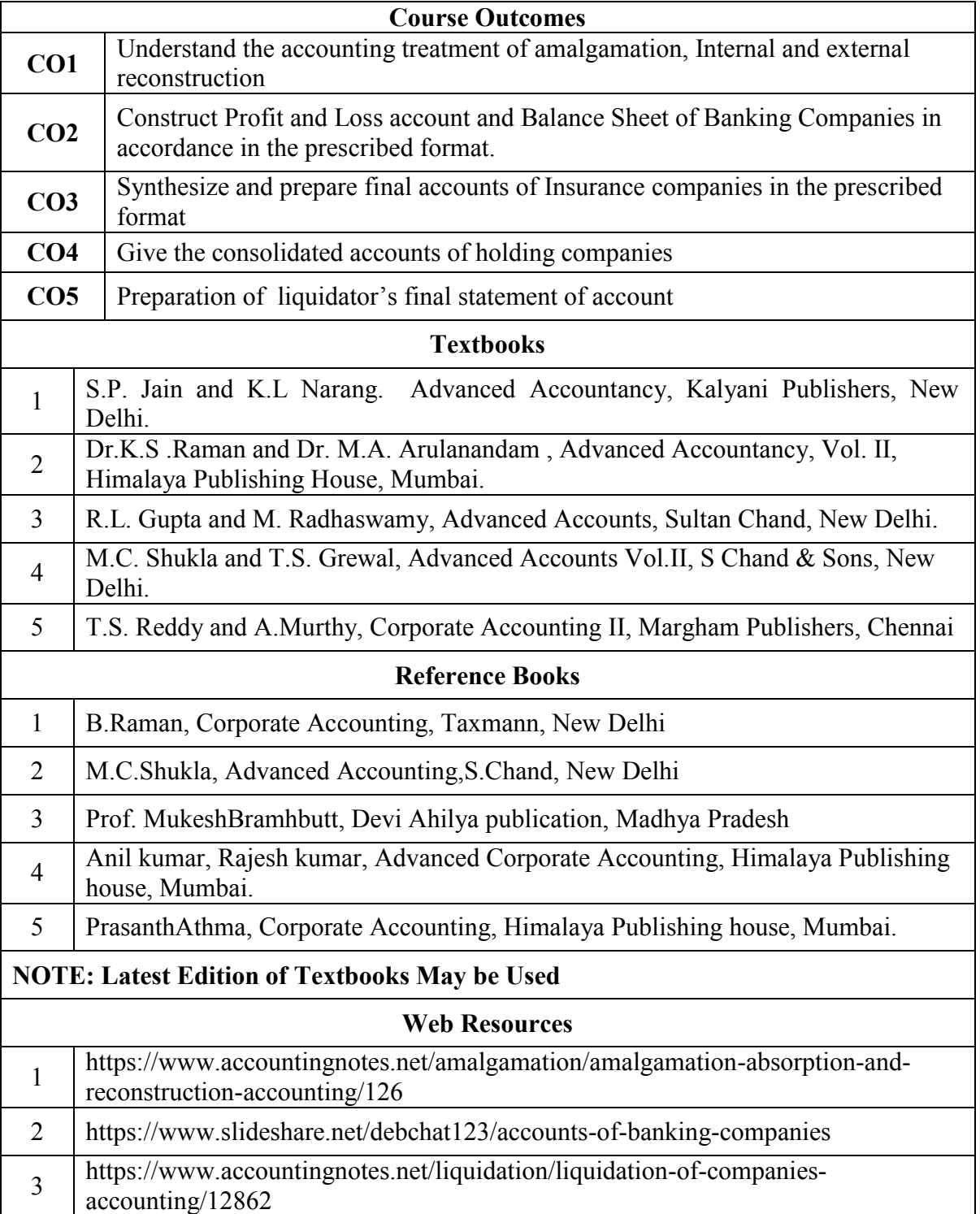

### **MAPPING WITH PROGRAMME OUTCOMES AND PROGRAMME SPECIFIC OUTCOMES**

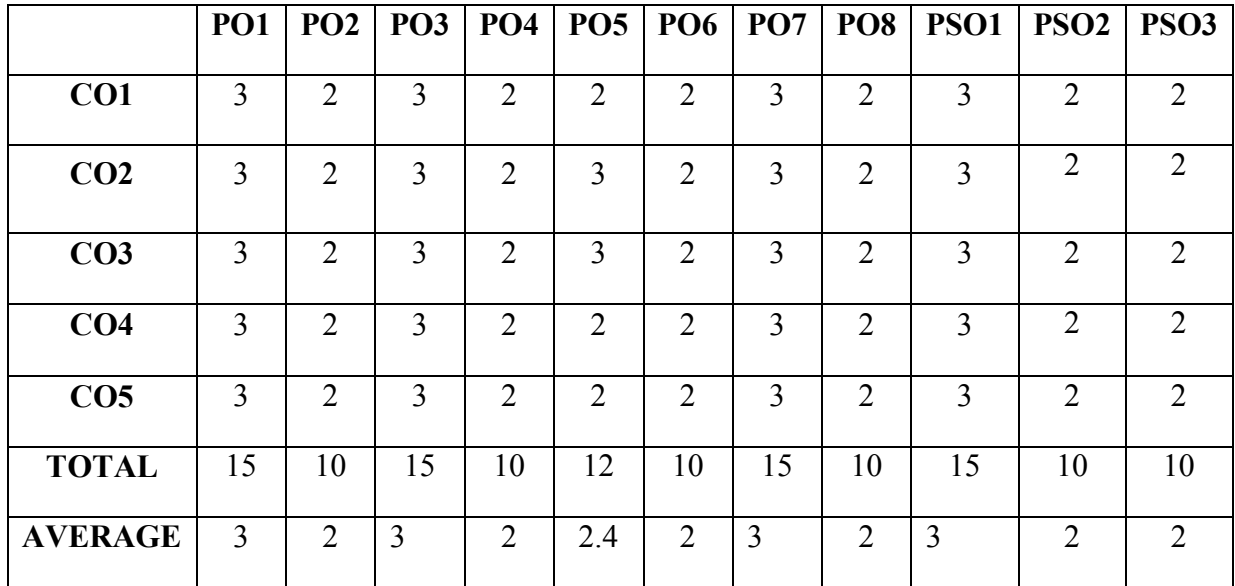

#### **SECOND YEAR– SEMESTER– IV**

### **CORE PAPER VIII –PRINCIPLES OF MARKETING**

(Common to BCom-Gen., BM, CA, MM, ISM, Co-op. & CS as Elective)

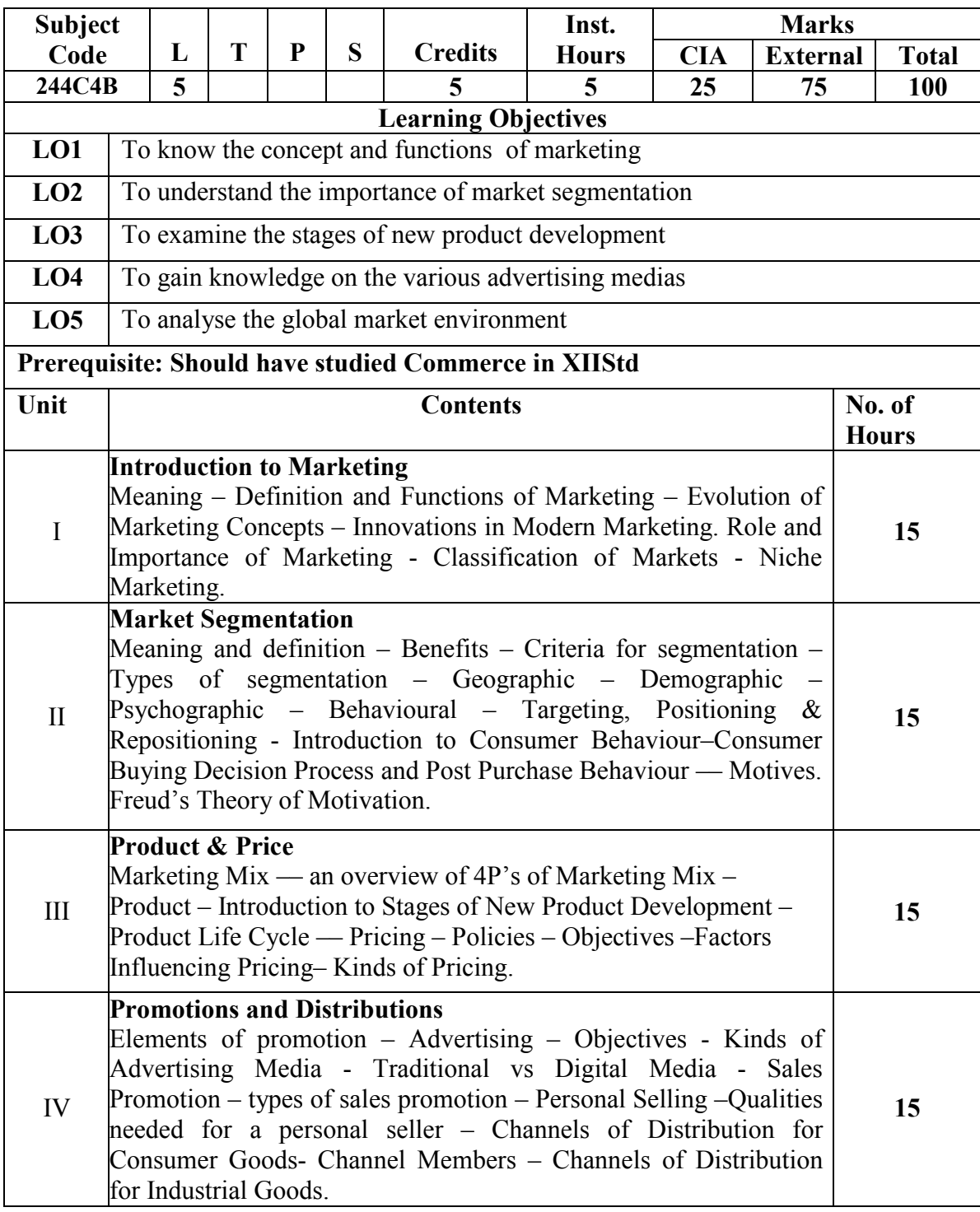

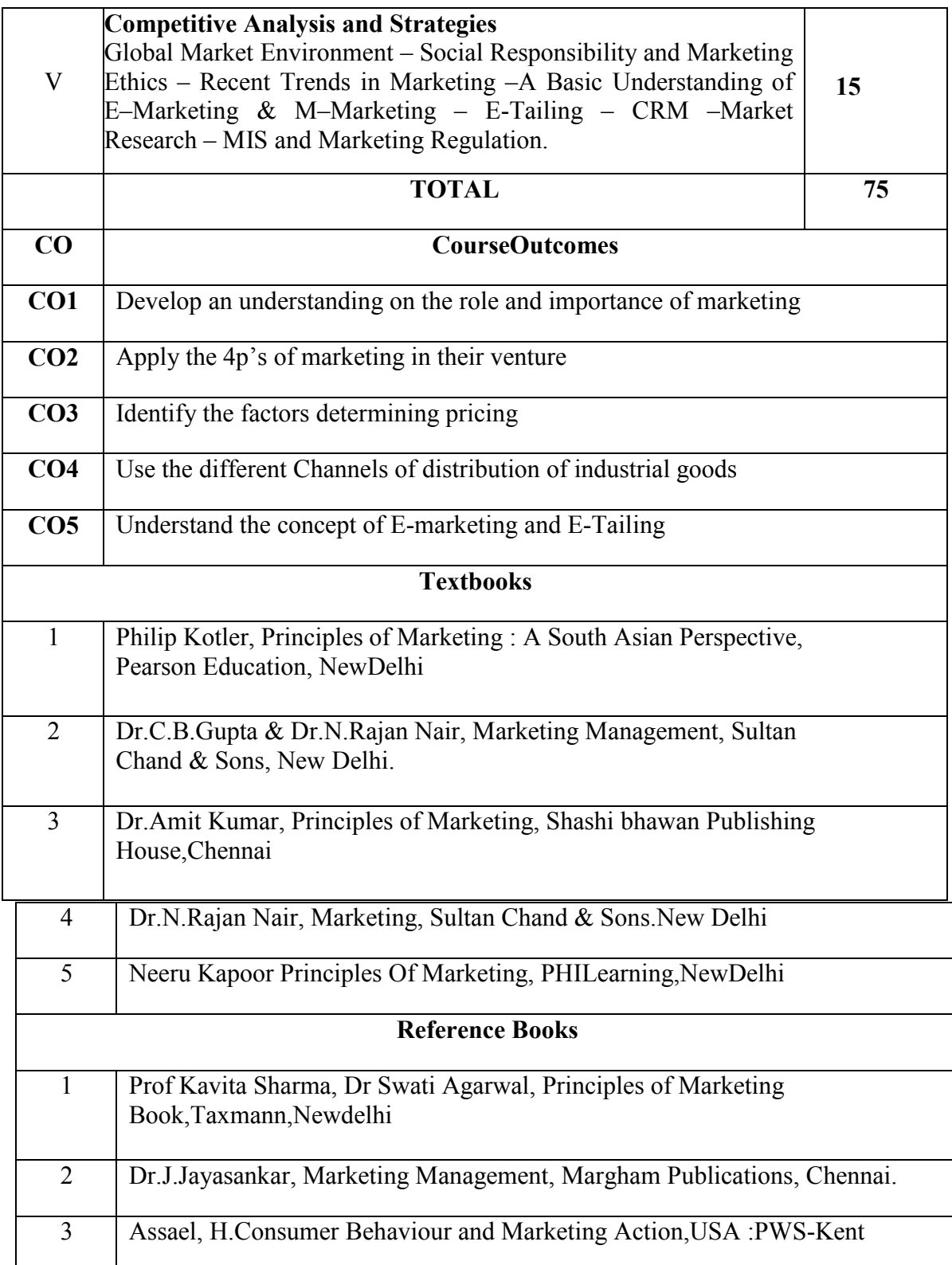

| 4                                                    | Hoyer, W.D. And Macinnis, D.J., Consumer Behaviour, USA: Houghton<br>Mifflin Company    |
|------------------------------------------------------|-----------------------------------------------------------------------------------------|
| 5                                                    | Baker M, Marketing Management And Strategy, Macmill an                                  |
|                                                      | Business, Bloombury Publishing, India                                                   |
| <b>NOTE: Latest Edition of Textbooks May be Used</b> |                                                                                         |
| <b>WebResources</b>                                  |                                                                                         |
|                                                      | https://www.aha.io/roadmapping/guide/marketing/introduction                             |
| 2                                                    | https://www.investopedia.com/terms/m/marketsegmentation.asp                             |
| 3                                                    | https://www.shiprocket.in/blog/understanding-promotion-and-distribution-<br>management/ |

**PO 1 PO 2 PO 3 PO 4 PO 5 PO 6 PO 7 PO 8 PSO 1 PSO 2 PSO 3 CO1** 3 3 2 3 2 2 2 2 2 2 3 2 **CO2** 3 2 3 2 3 2 2 2 2 3 2 **CO3** 3 2 3 2 3 2 2 2 2 3 2 **CO4** 3 2 3 2 2 2 2 2 2 2  $\overline{3}$  2 **CO5** 3 2 3 2 2 2 2 2 2 2 3 2 **TOTAL** | 15 | 10 | 15 | 10 | 12 | 10 | 10 | 10 | 10 | <sup>15</sup> | <sup>10</sup> **AVERAG E**  $3 \mid 2$ 3  $2 \mid 2.4 \mid 2 \mid 2 \mid 2 \mid 2$  $3 \mid 2$ 

**MAPPING WITH PROGRAMME OUTCOMES AND PROGRAMME SPECIFIC OUTCOMES**

#### **SECOND YEAR – SEMESTER – IV**

# **Elective IV- Operation Research**

(Common to B.Com- General & MM)

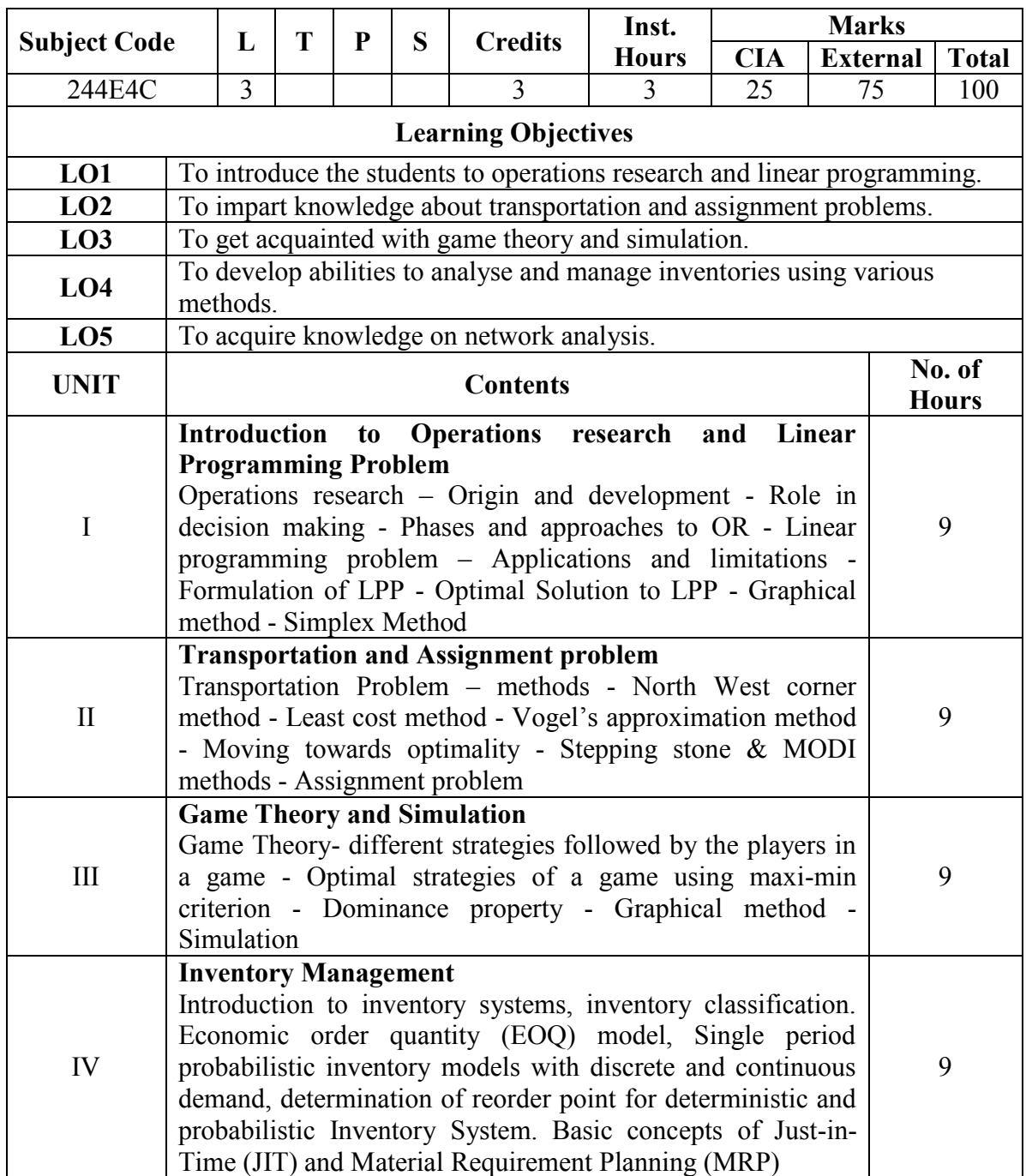

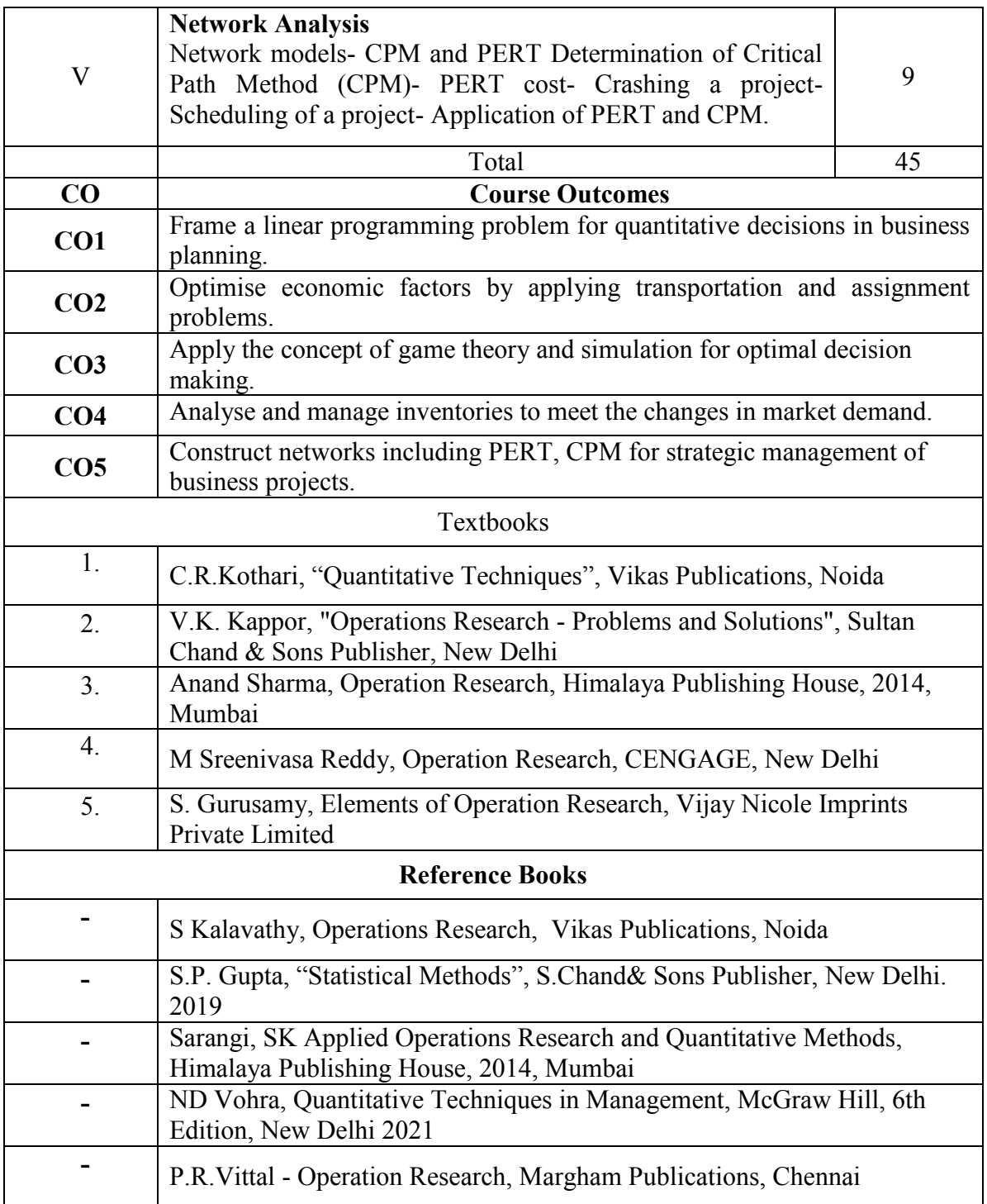

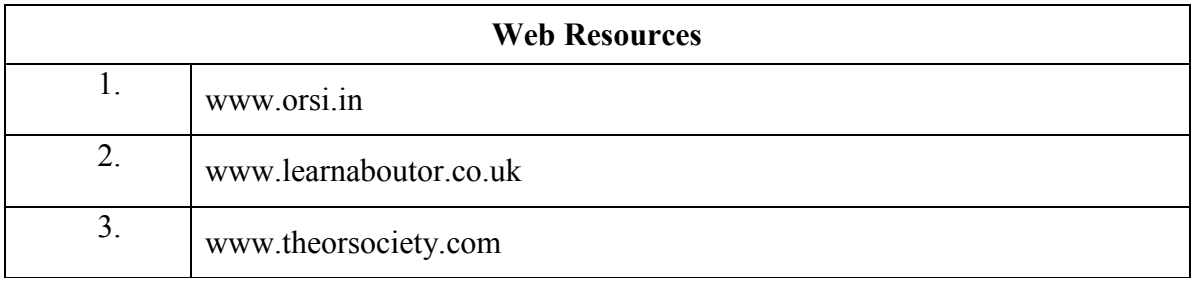

### **MAPPING WITH PROGRAMME OUTCOMES AND PROGRAMME SPECIFIC OUTCOMES**

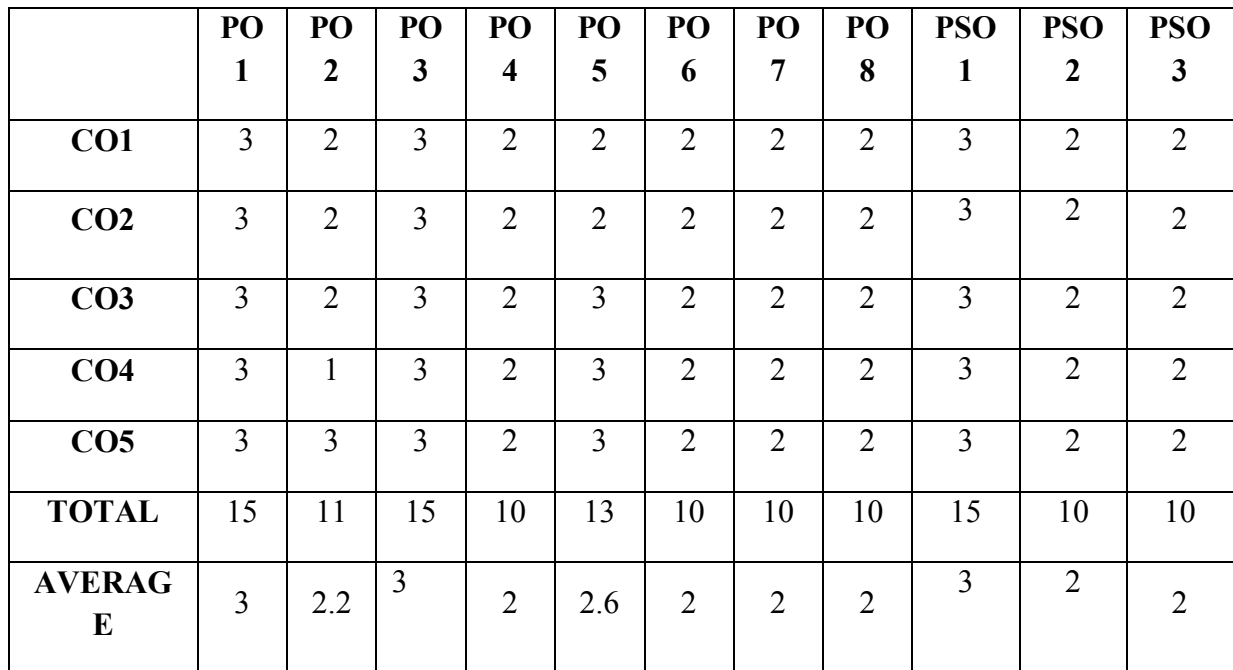

#### **SECOND YEAR – SEMESTER – IV**

### **SEC – 6 Cash accounting and operating cycle**

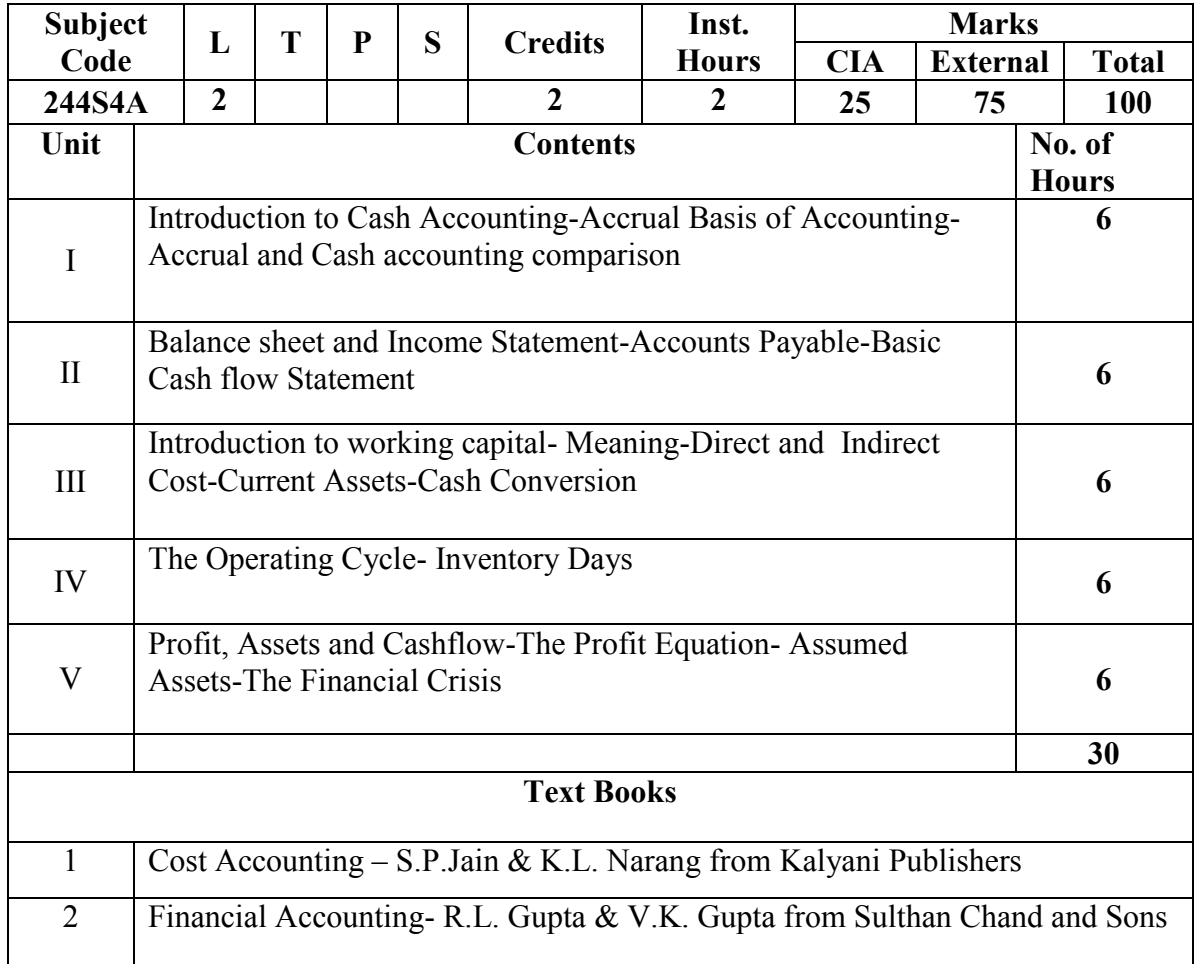

### **SECOND YEAR – SEMESTER – IV**

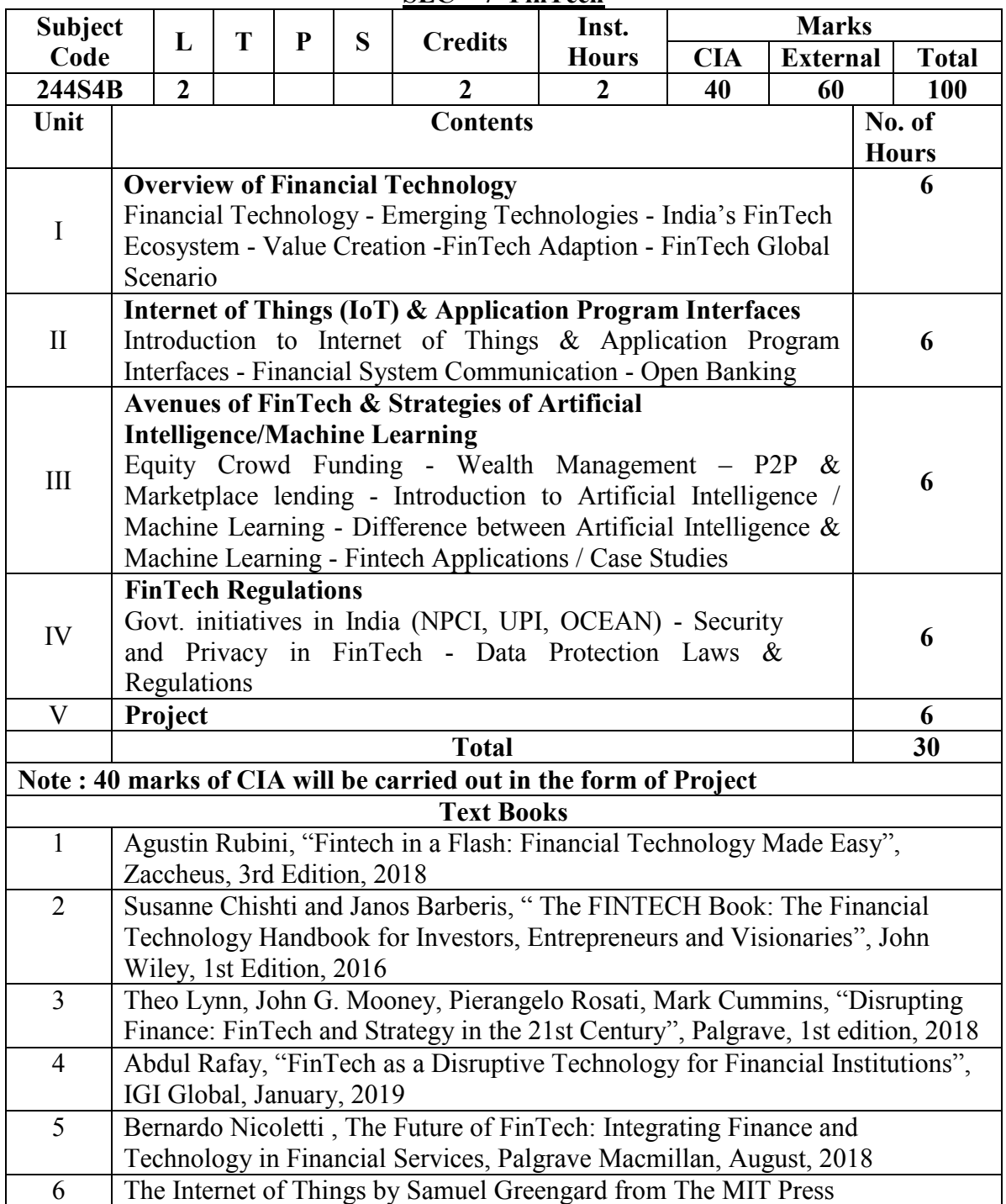

#### **SEC – 7 FinTech**

### **THIRD YEAR – SEMESTER - V**

#### **CORE – IX: COST ACCOUNTING – I**

(Common to B.Com-Gen., BM, CA, MM & ISM)

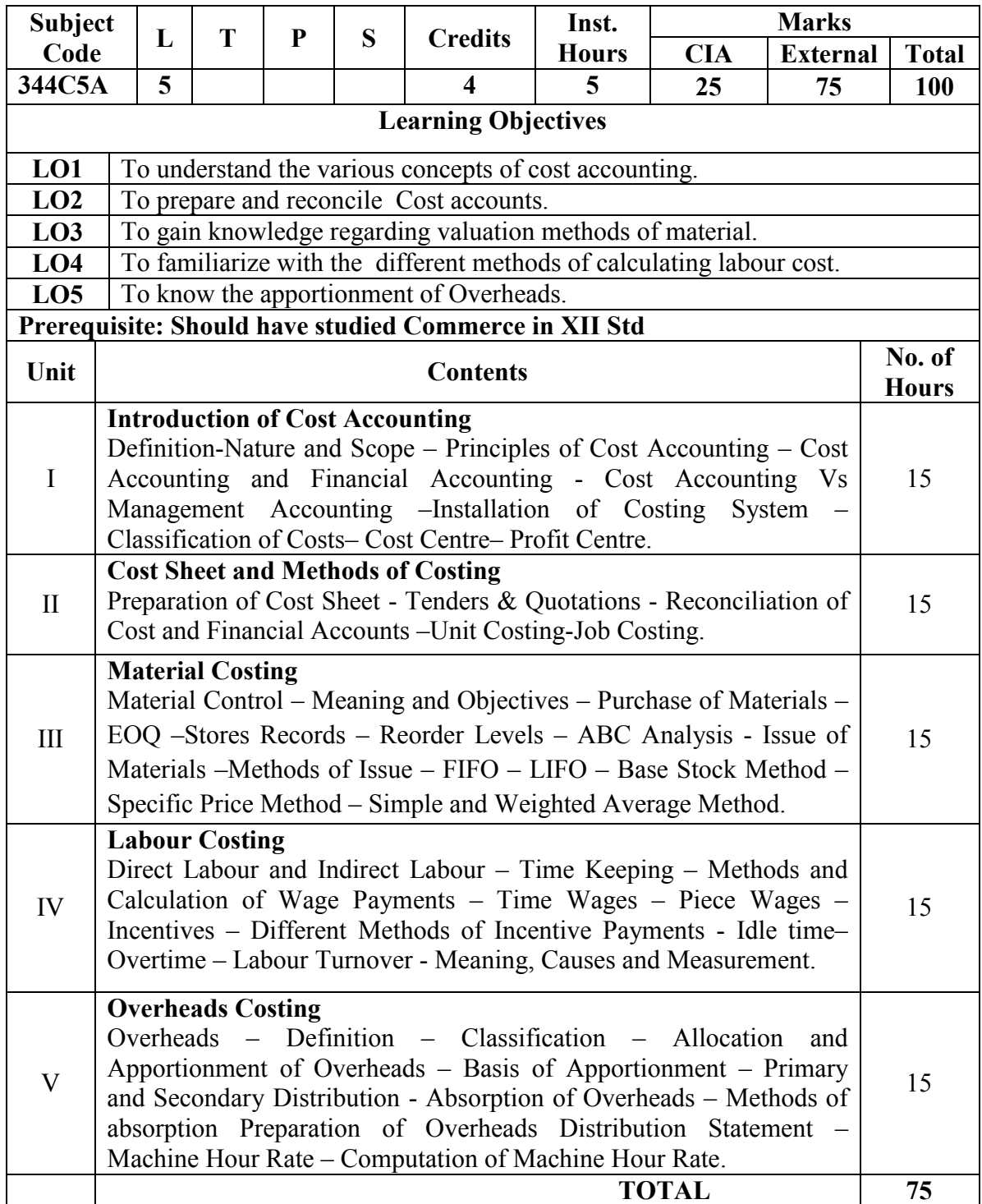

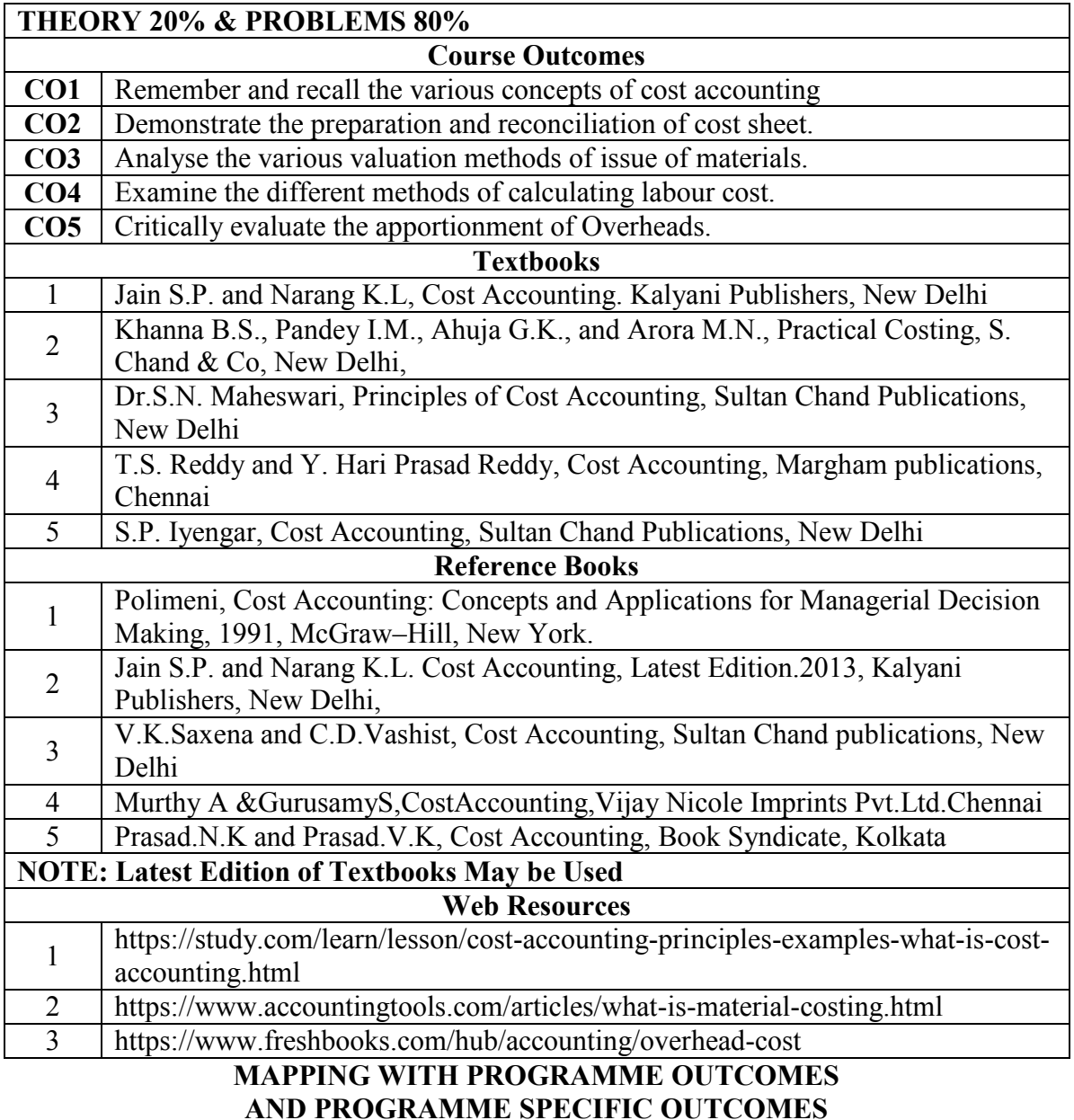

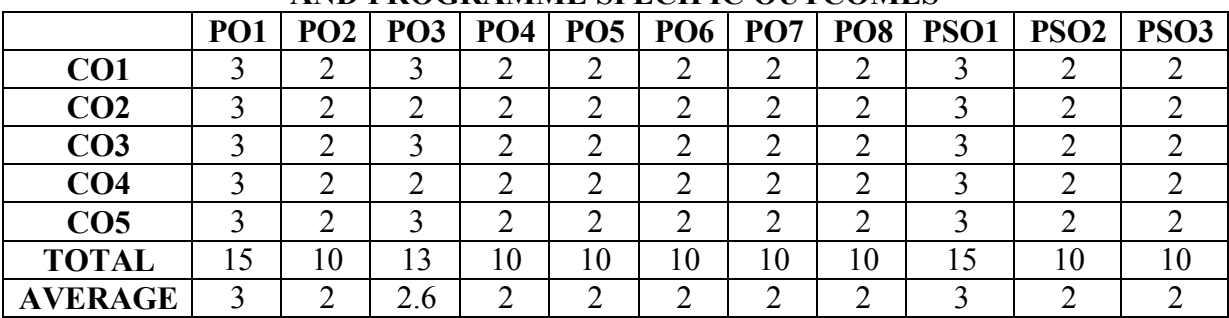

## **THIRD YEAR – SEMESTER - V**

## **CORE – X: BANKING LAW AND PRACTICE**

(Common to BCom-Gen., BM, CA, MM, ISM, Co-op. & CS)

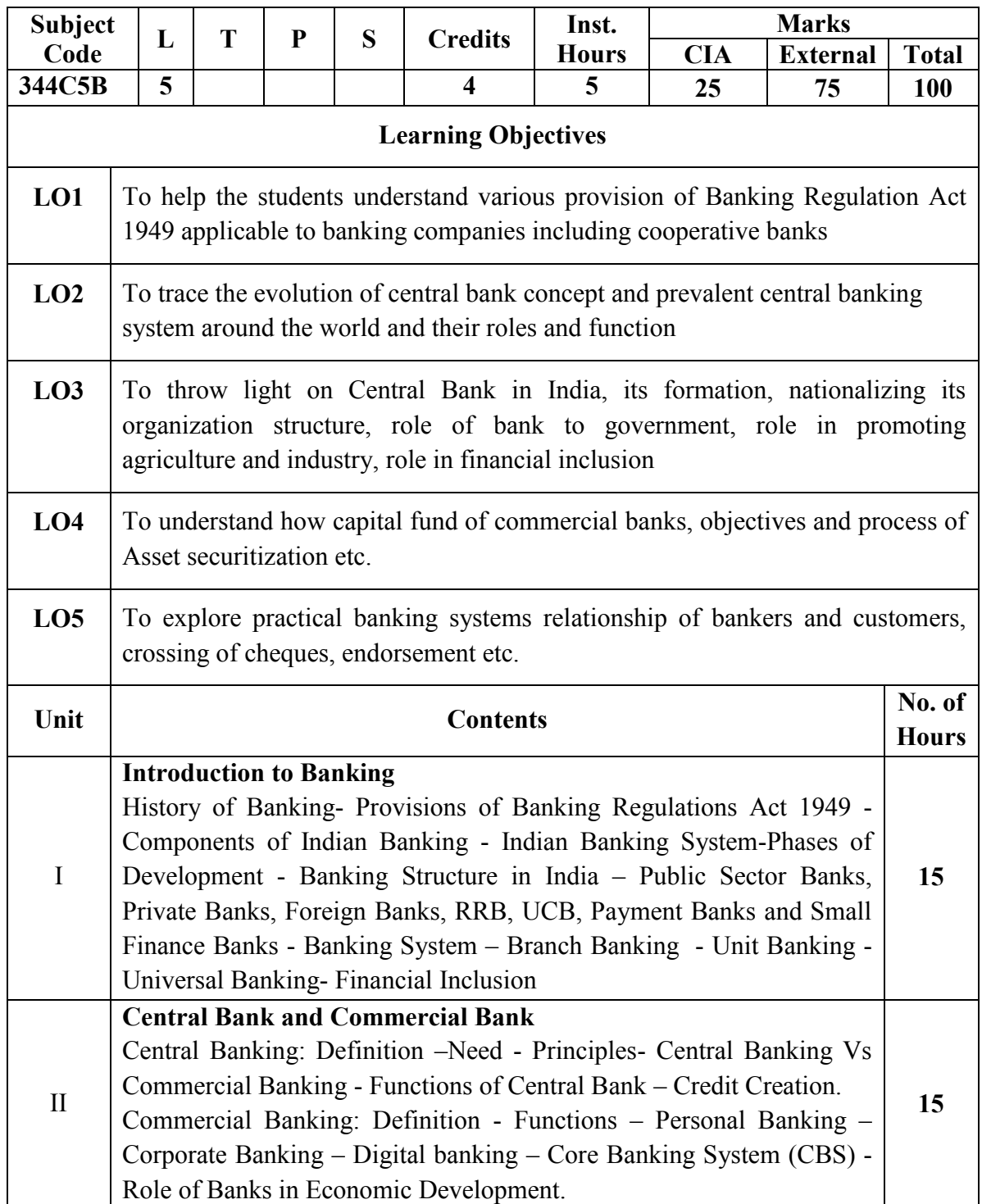

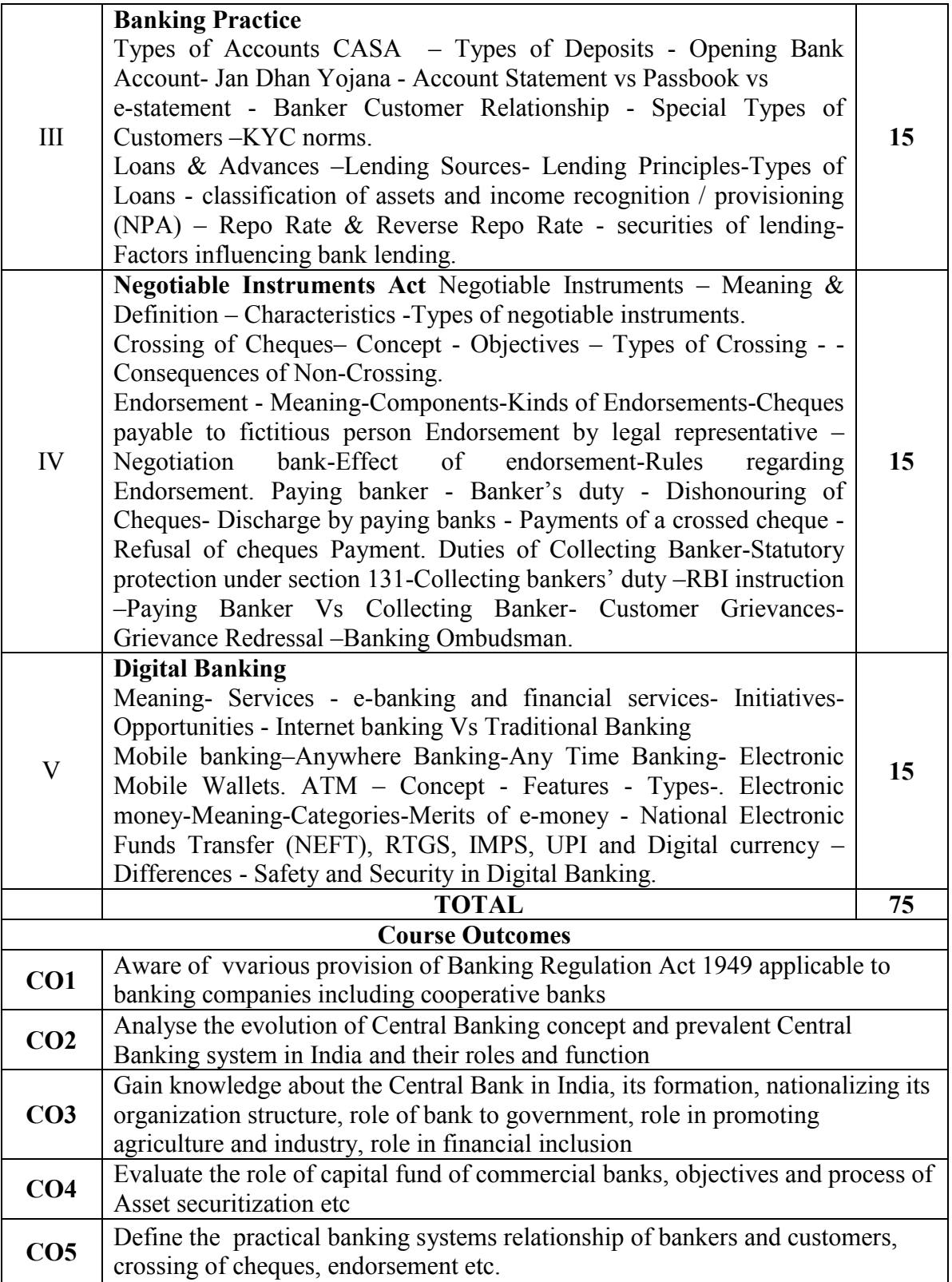

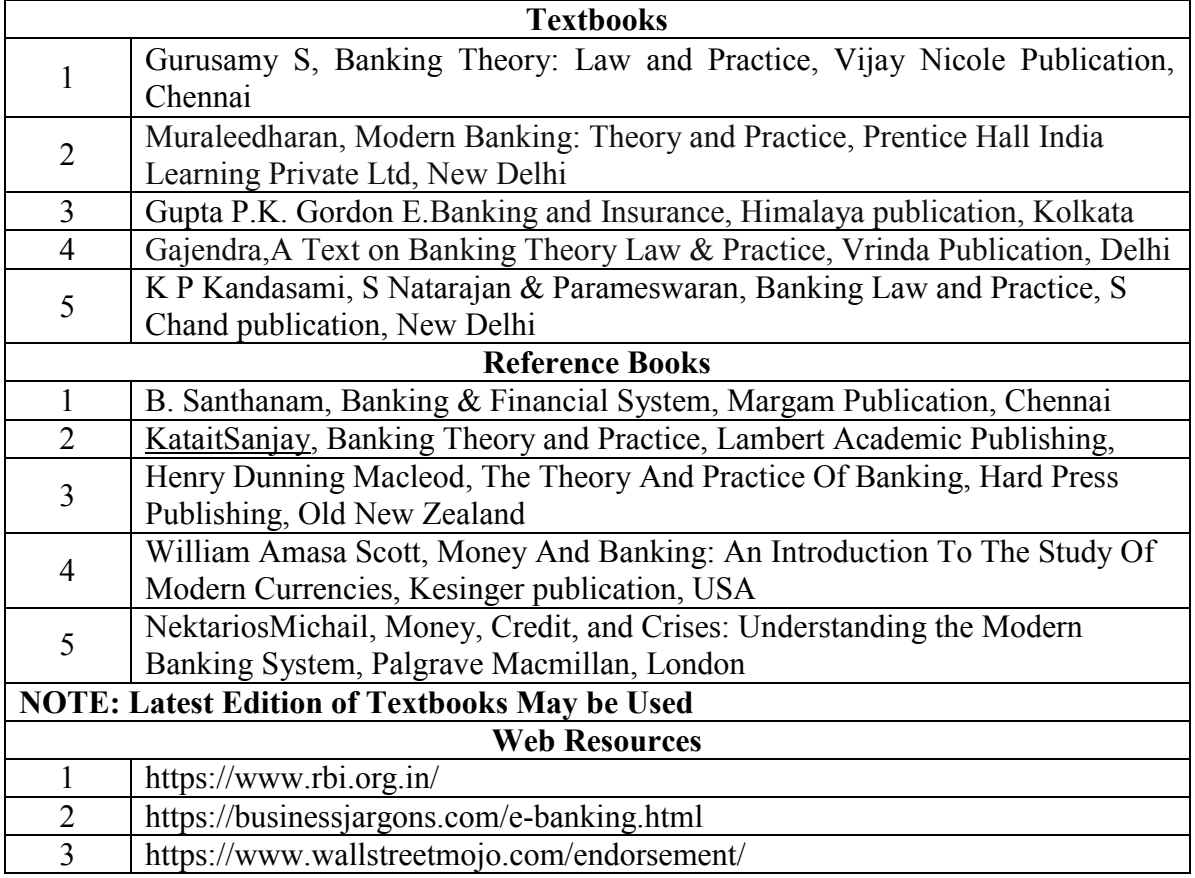

### **MAPPING WITH PROGRAMME OUTCOMES AND PROGRAMME SPECIFIC OUTCOMES**

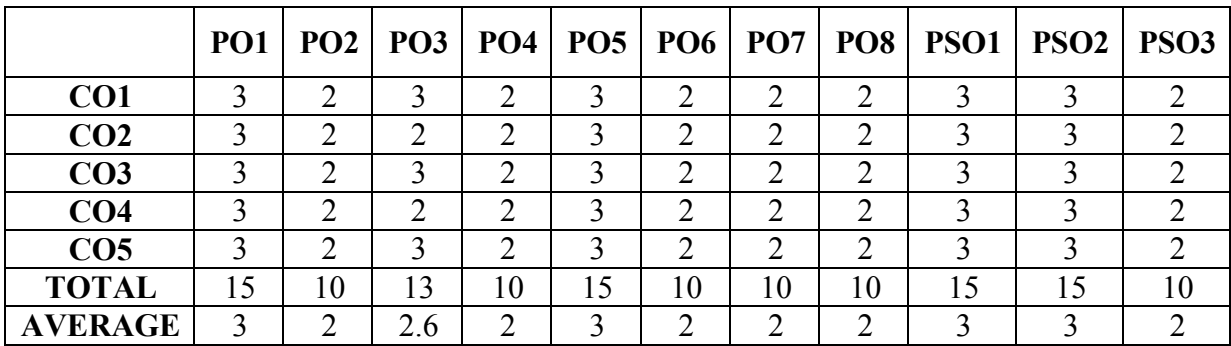

### **THIRD YEAR – SEMESTER - V**

### **CORE – XI: INCOME TAX LAW AND PRACTICE- I**

(Common to BCom-Gen., BM, CA, MM, ISM & CS)

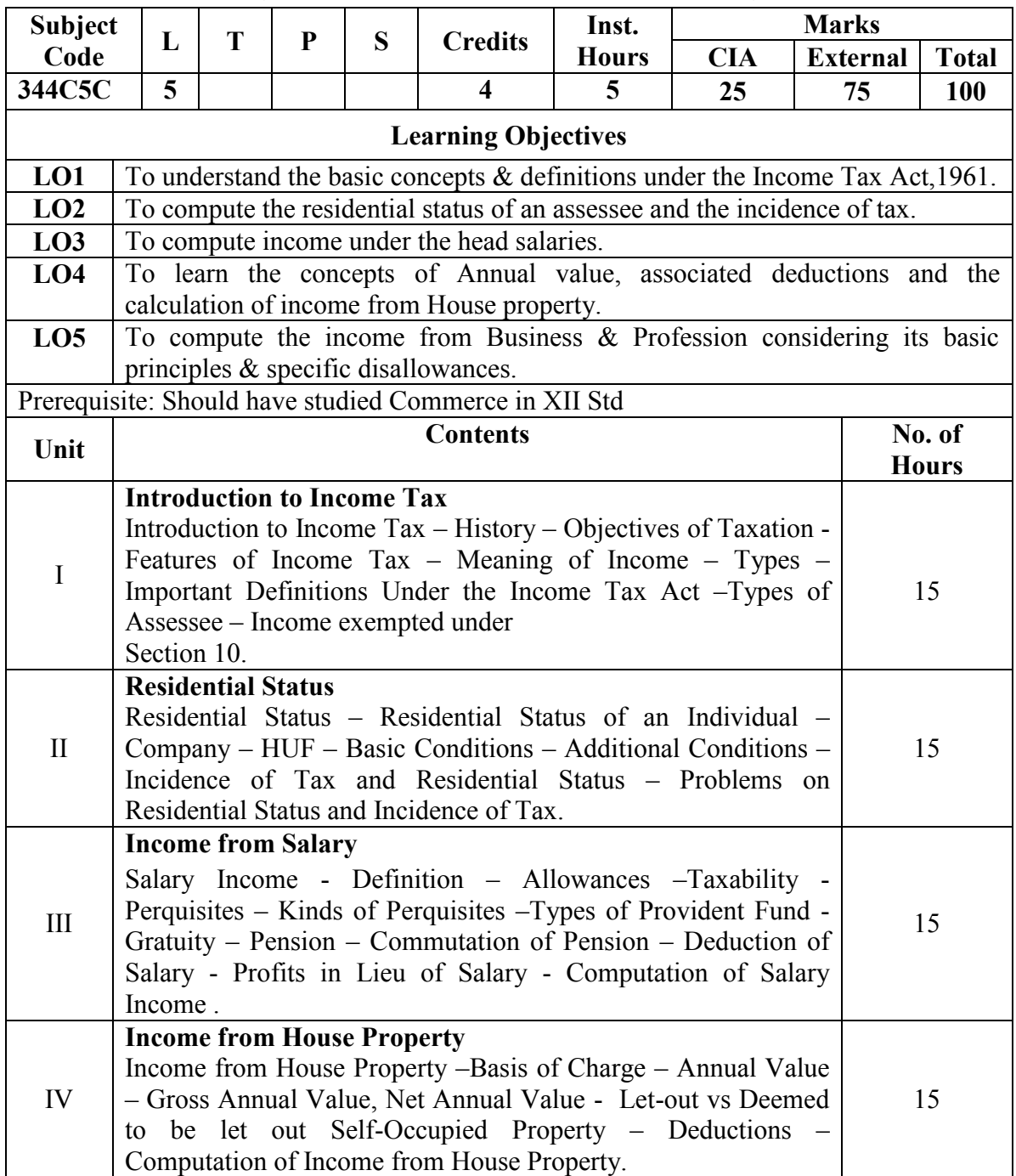

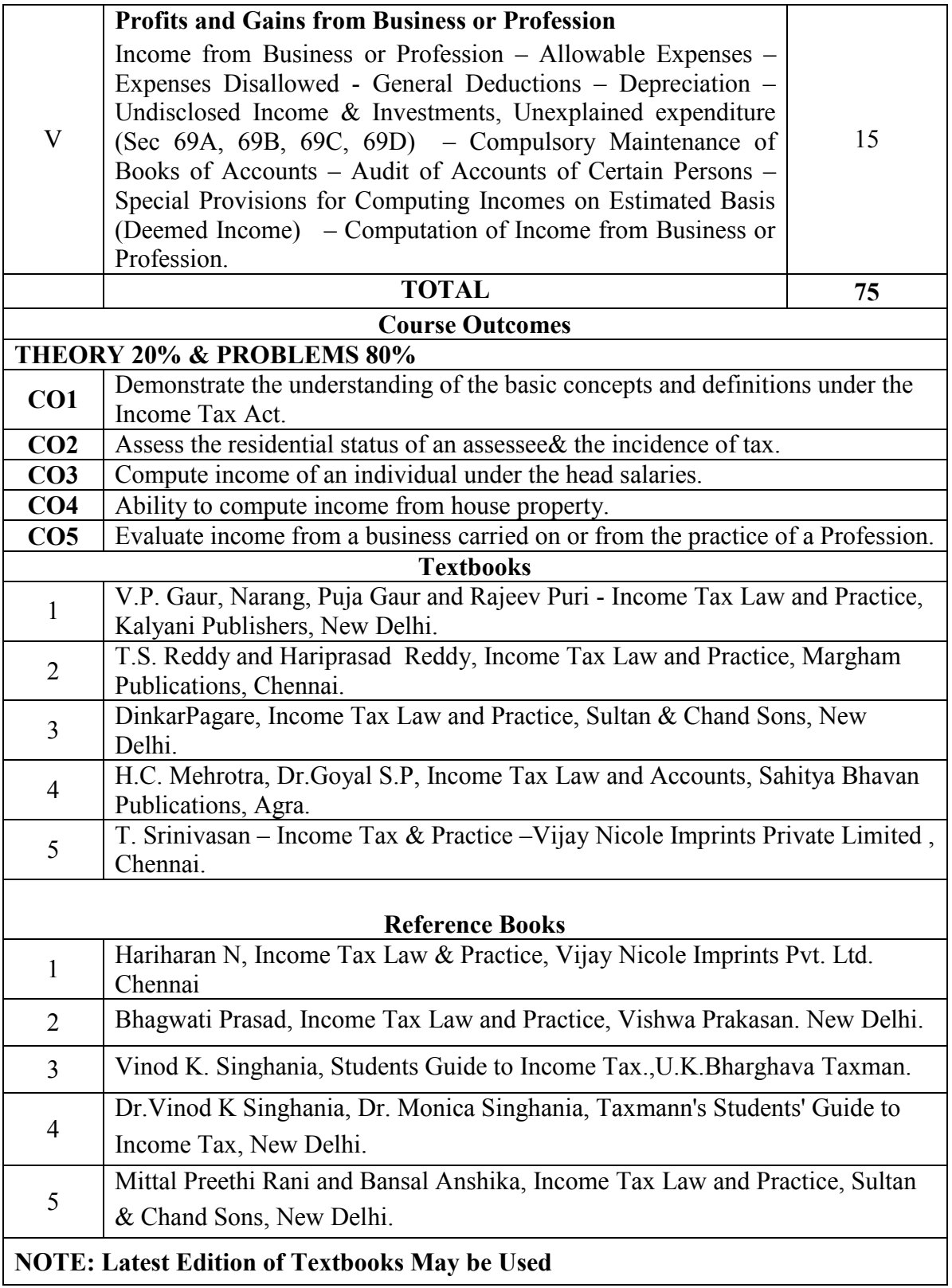

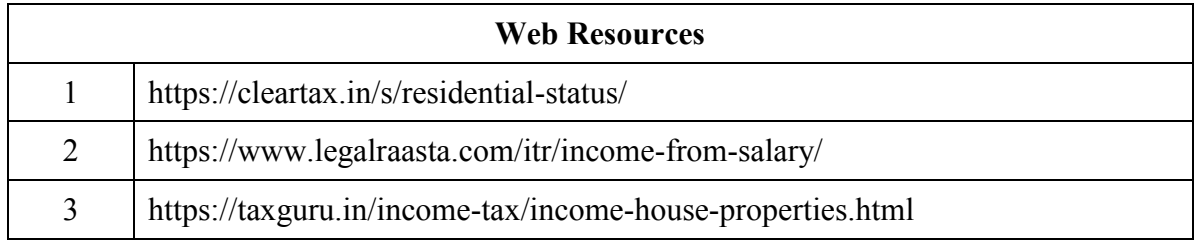

**3 – Strong, 2- Medium, 1- Low**

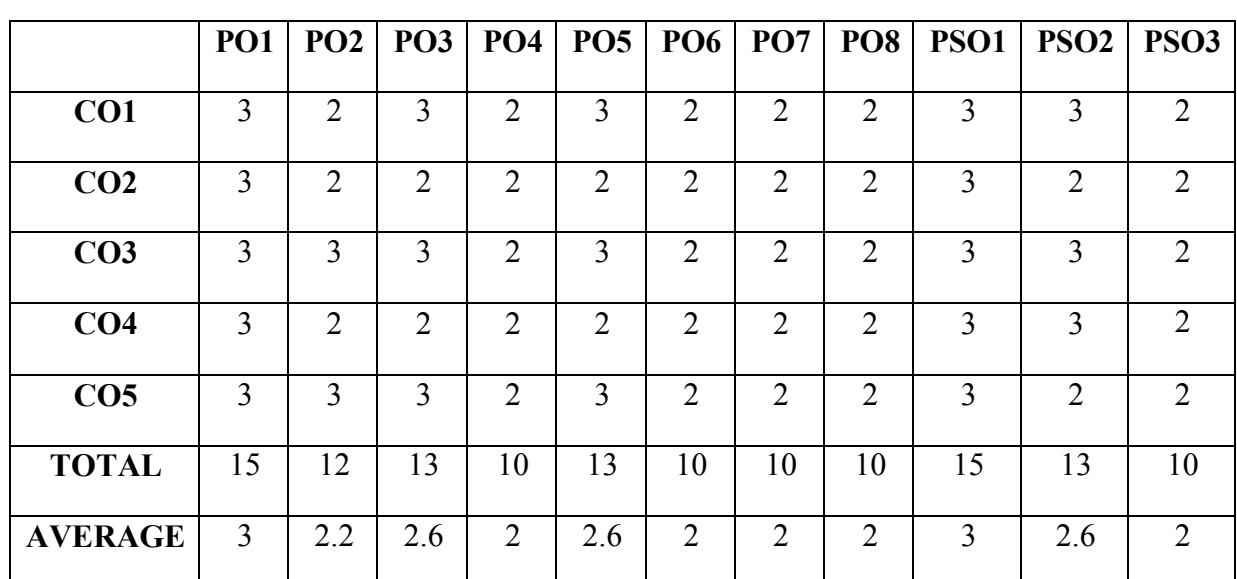

## **MAPPING WITH PROGRAMME OUTCOMES AND PROGRAMME SPECIFIC OUTCOMES**

## **THIRD YEAR – SEMESTER – V**

### **CORE –XII : AUDITING & CORPORATE GOVERNANCE**

(Common to BCom-Gen., BM, CA, MM, ISM, Co-op. & CS)

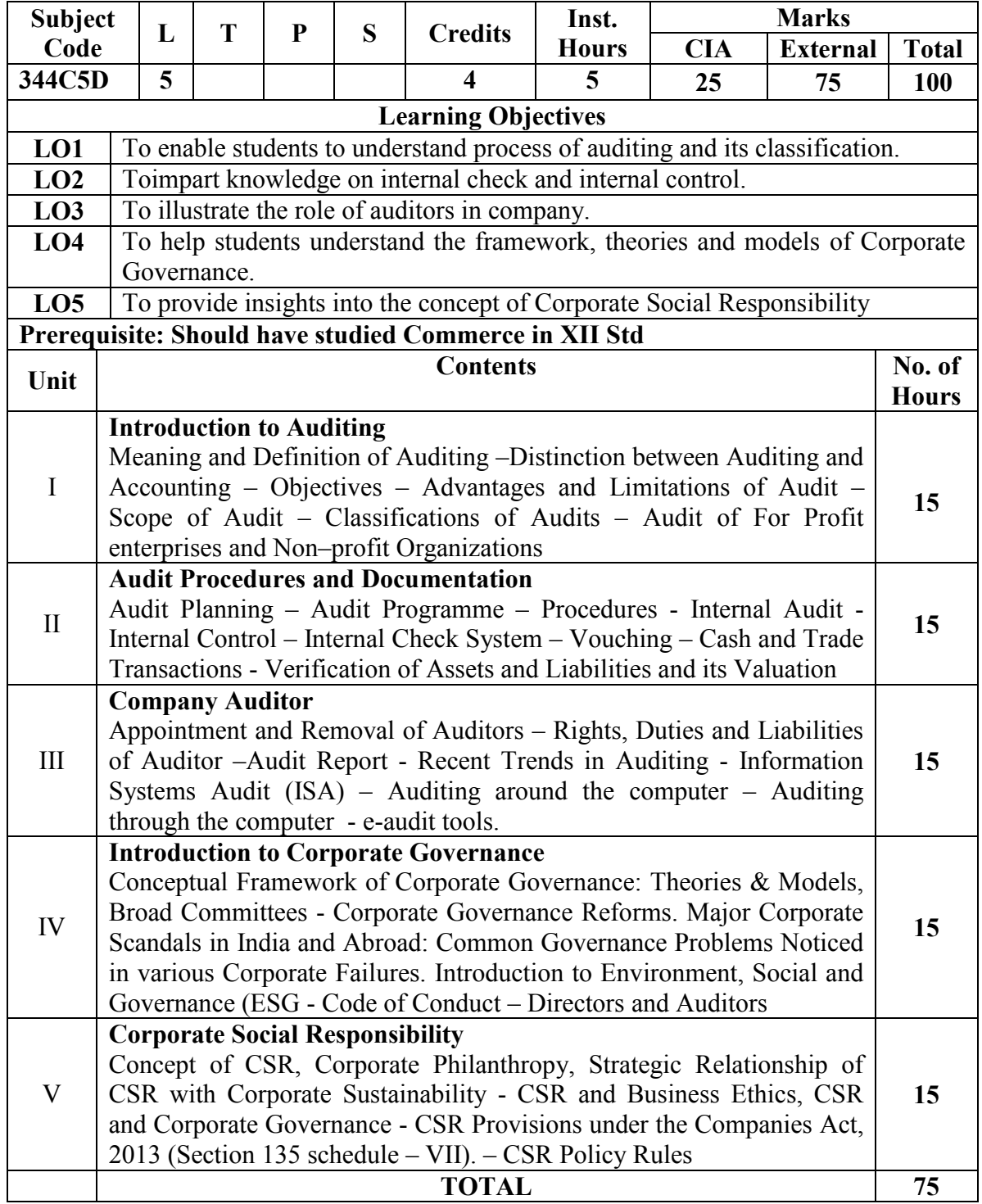

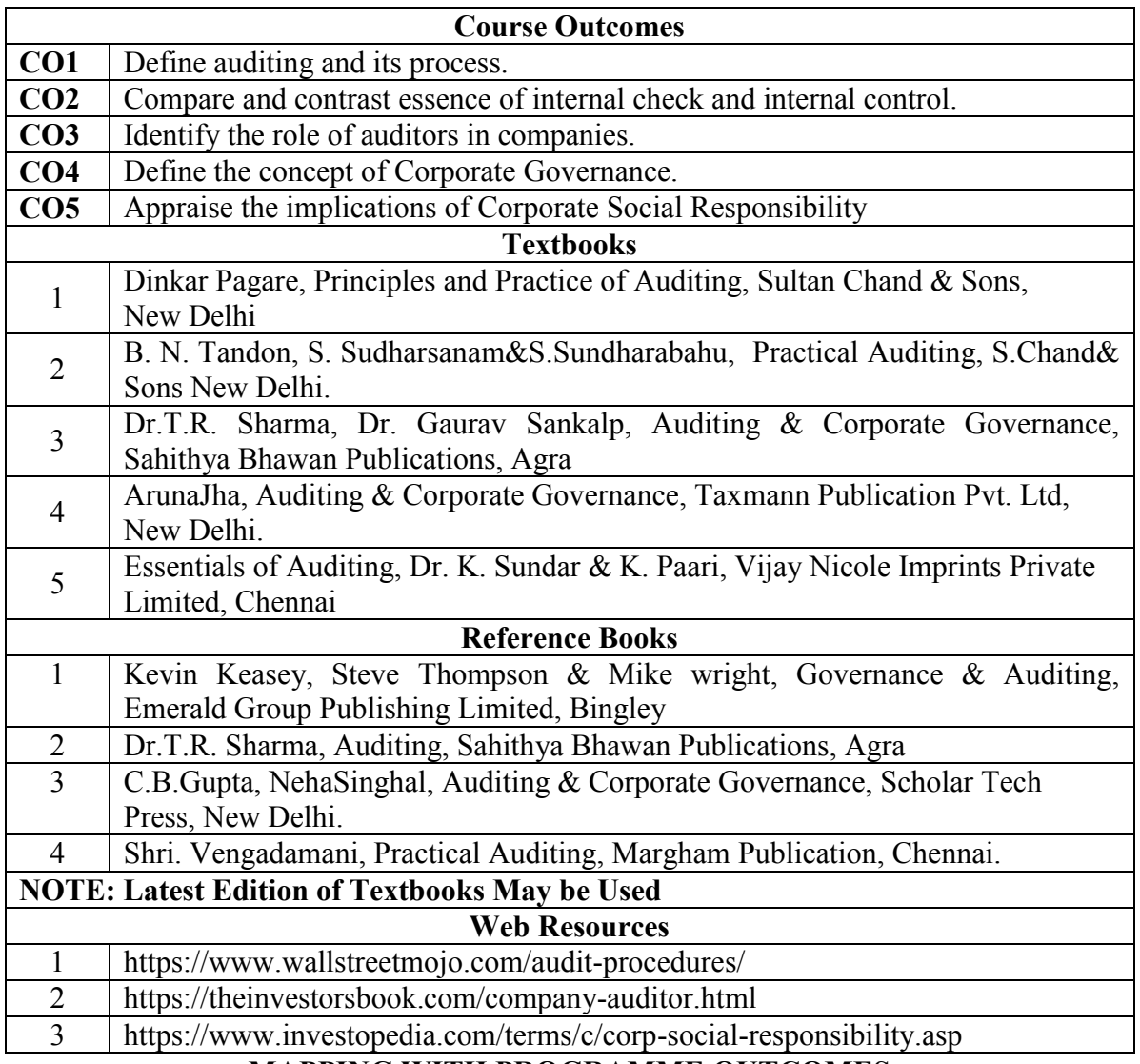

### **MAPPING WITH PROGRAMME OUTCOMES AND PROGRAMME SPECIFIC OUTCOMES**

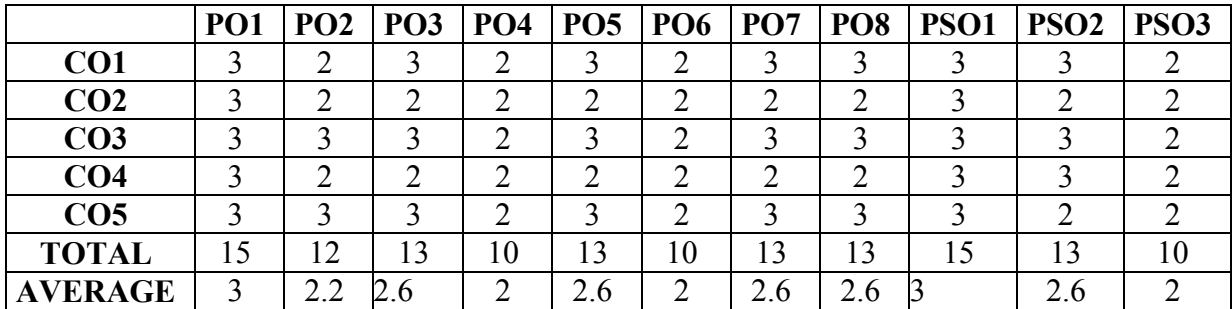

## UNIVERSITY OF MADRAS B.COM. (GENERAL) DEGREE PROGRAMME SYLLABUS WITH EFFECT FROM 2023-2024

#### **THIRD YEAR – SEMESTER – V DISCIPLINE SPECIFIC ELECTIVE: FINANCIAL MANAGEMENT**

(Common to B.Com-Gen, BM & CA)

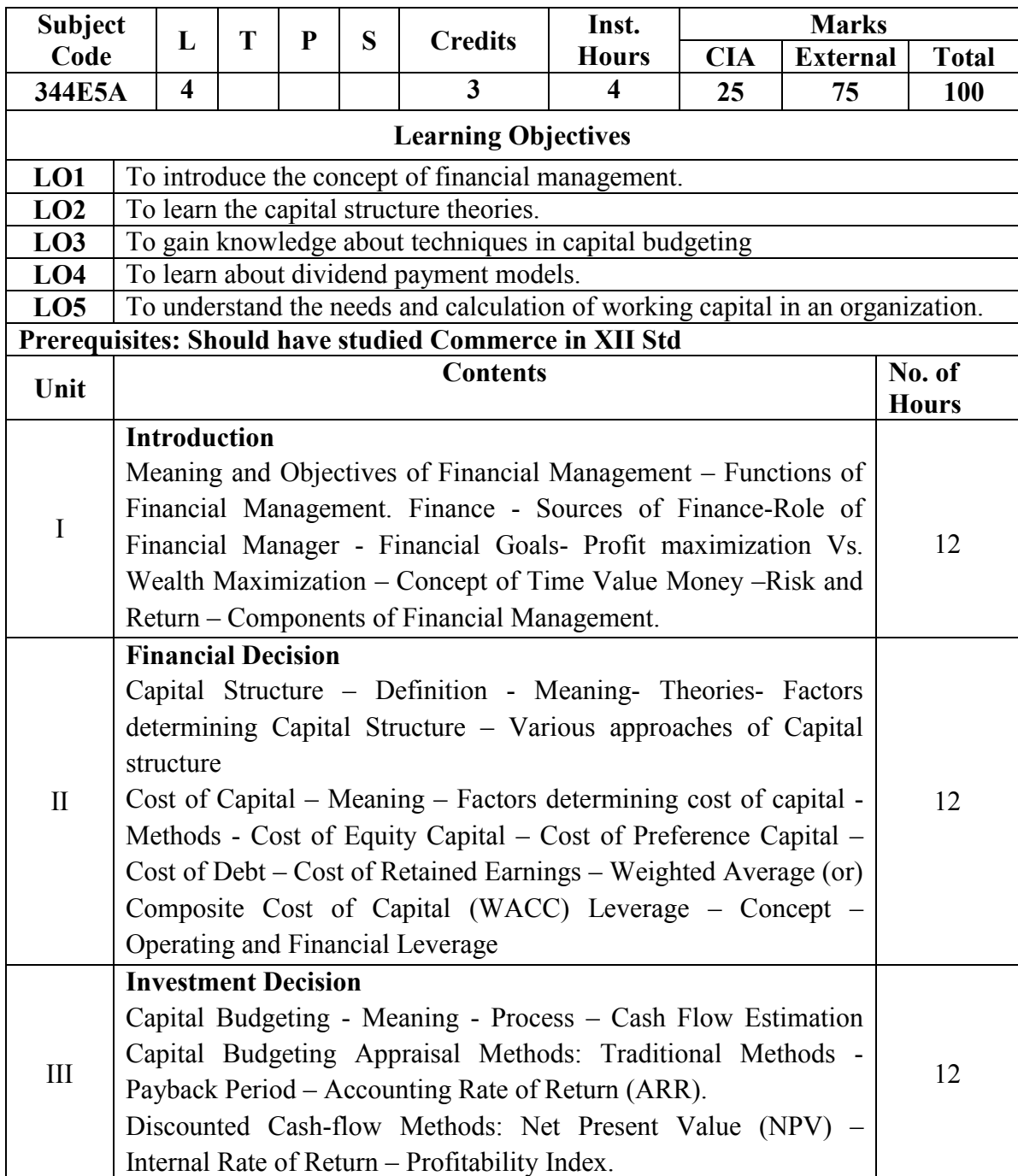

## UNIVERSITY OF MADRAS B.COM. (GENERAL) DEGREE PROGRAMME SYLLABUS WITH EFFECT FROM 2023-2024

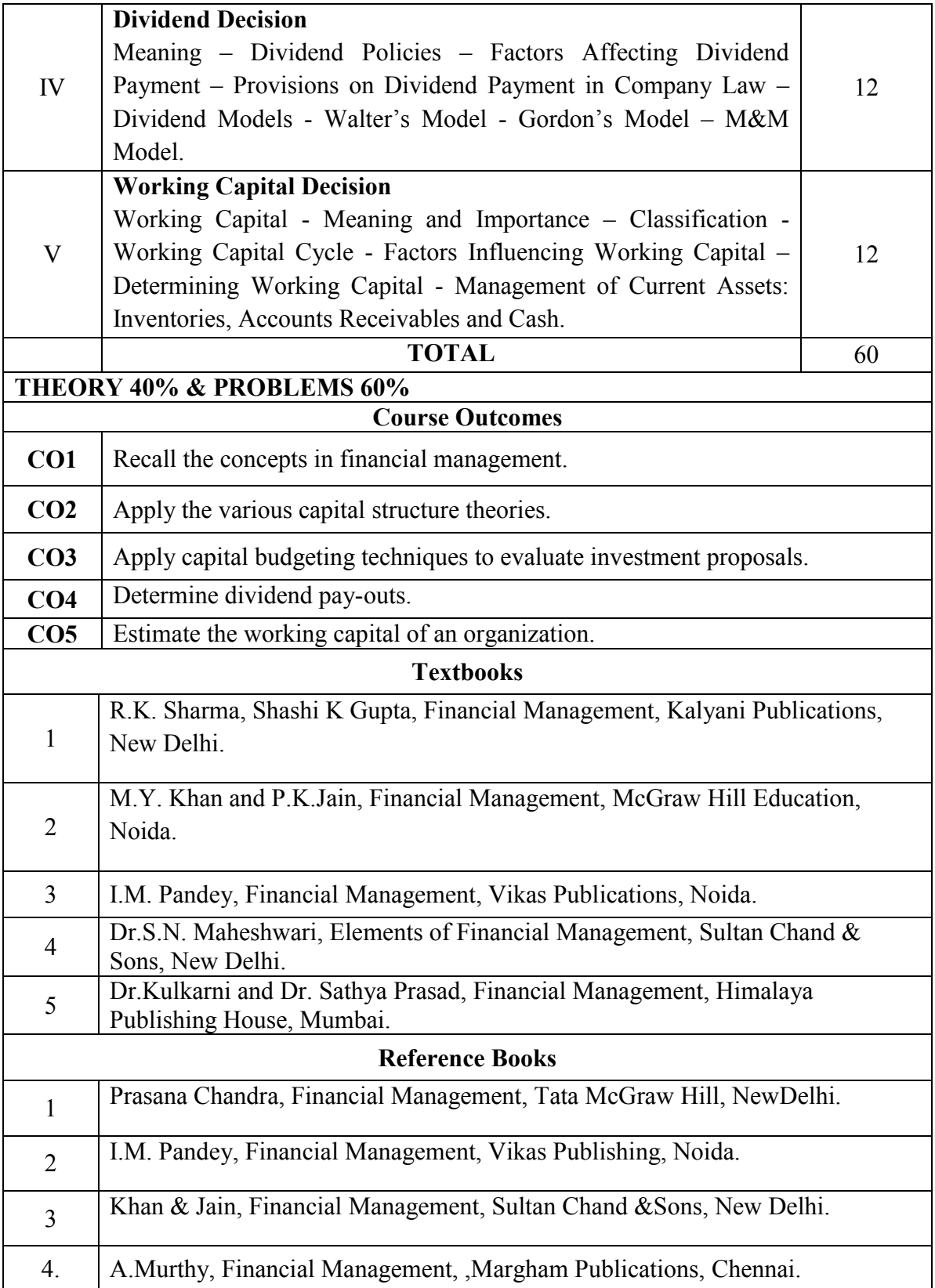

# UNIVERSITY OF MADRAS B.COM. (GENERAL) DEGREE PROGRAMME SYLLABUS WITH EFFECT FROM 2023-2024

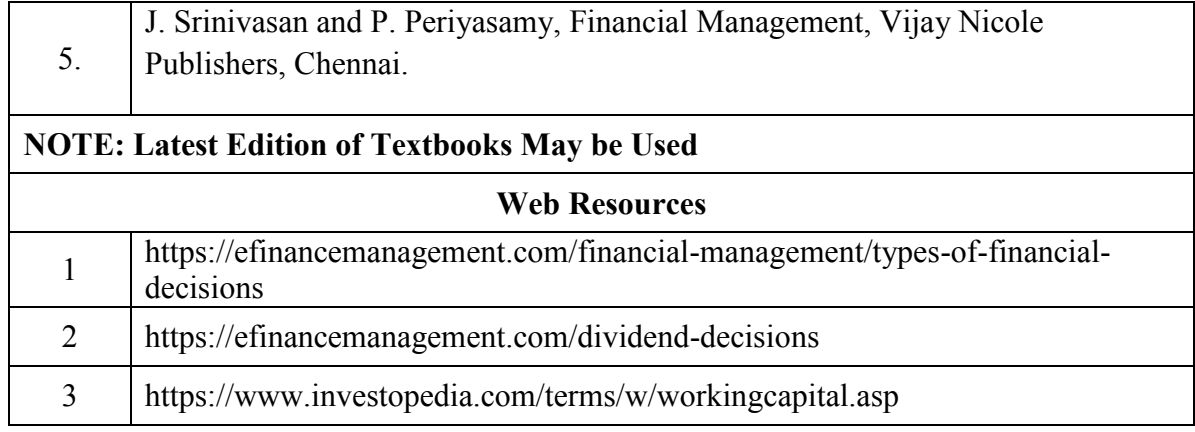

### **MAPPING WITH PROGRAMME OUTCOMES AND PROGRAMME SPECIFIC OUTCOMES**

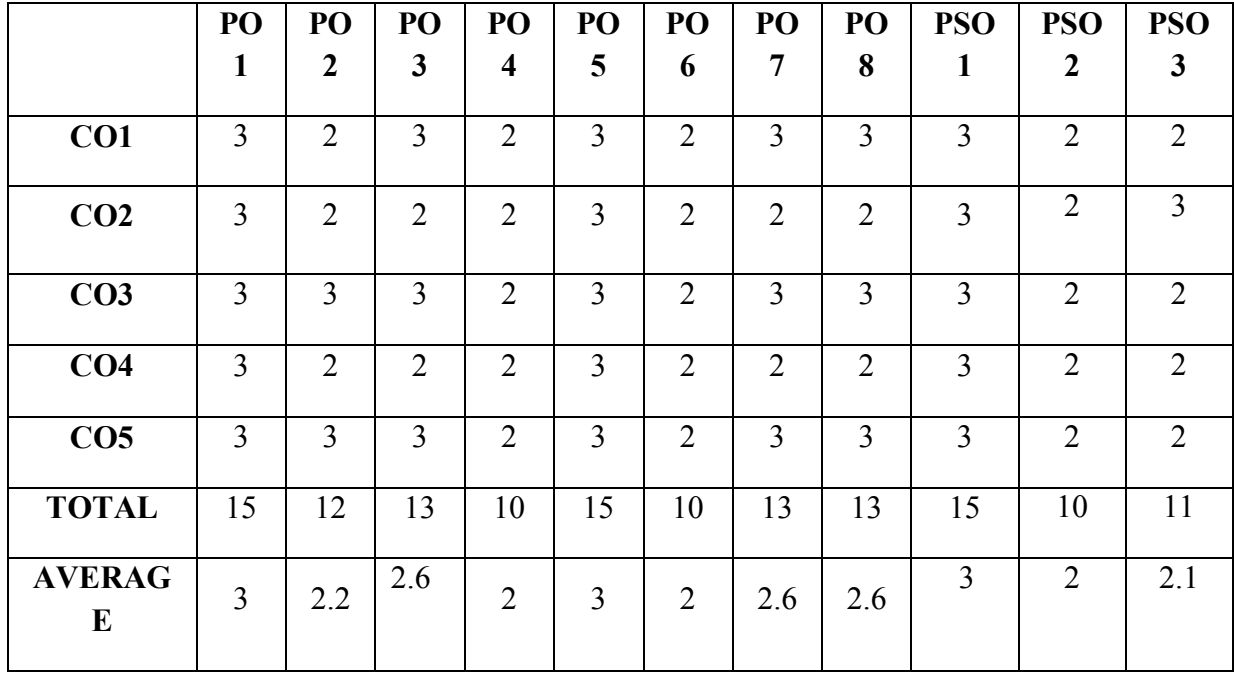

### **THIRD YEAR – SEMESTER – V**

# **Discipline Specific Elective 4/4 -Merchant Banking**

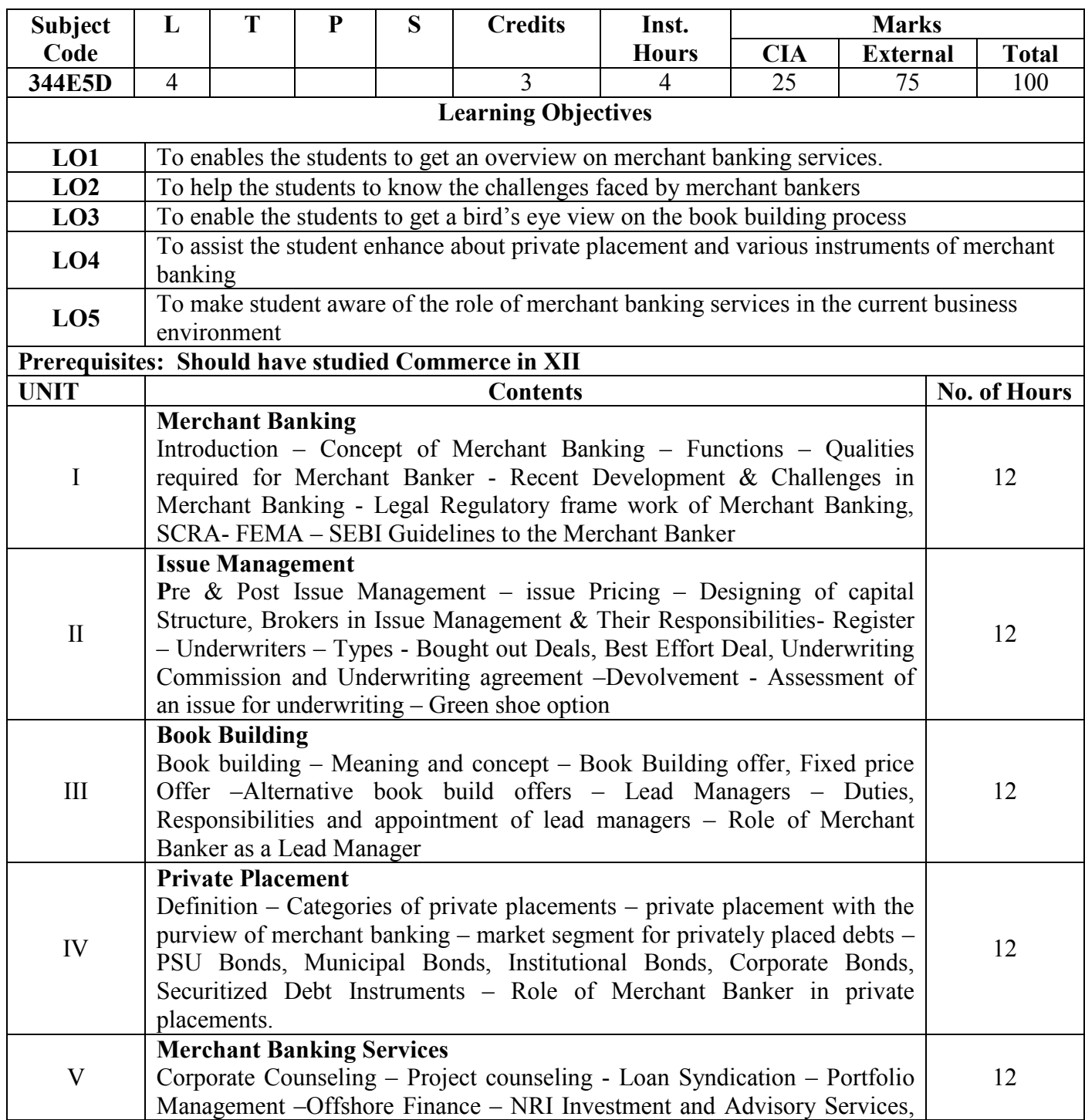

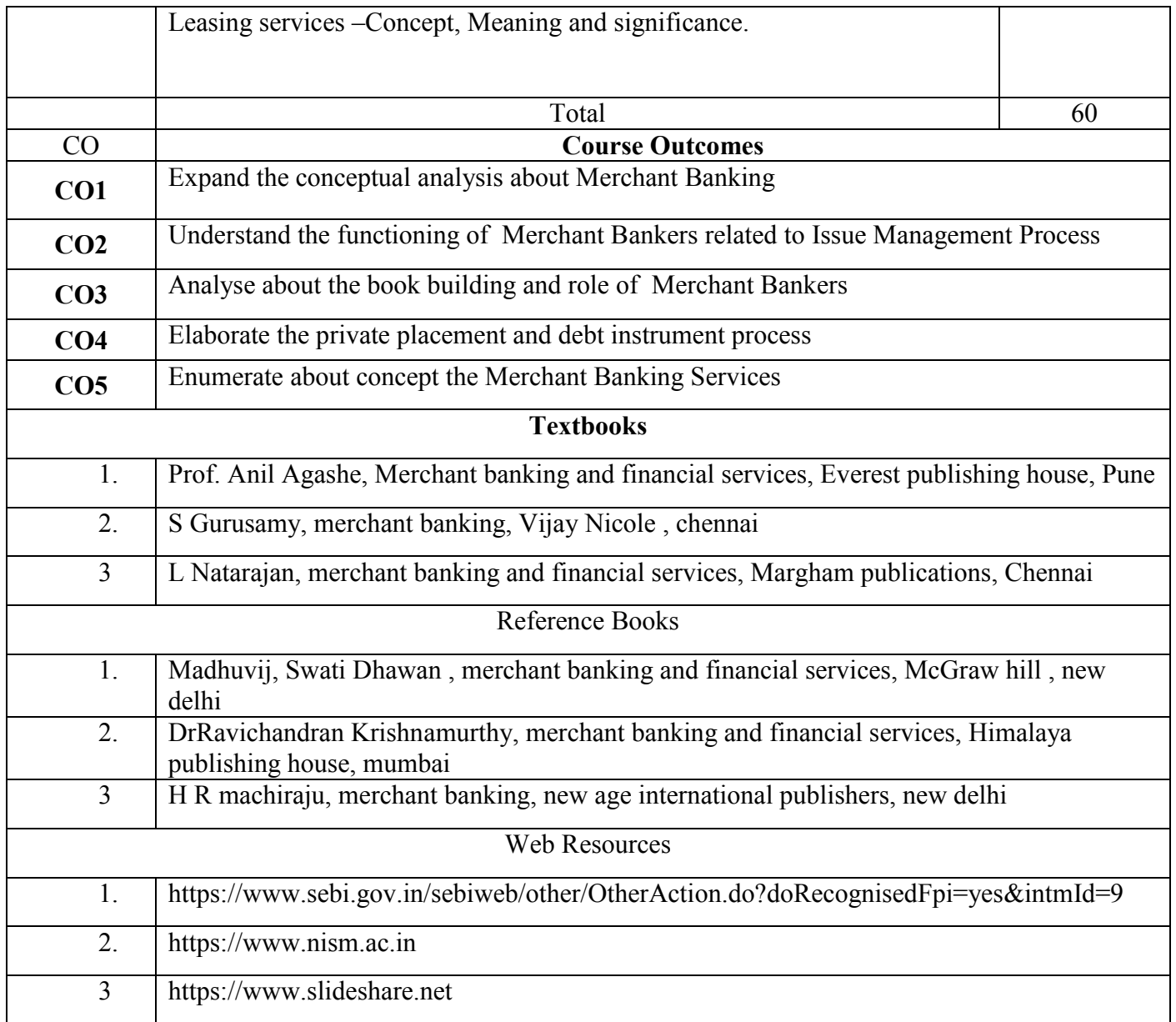

### **THIRD YEAR – SEMESTER - VI**

**CORE –XIII: COST ACCOUNTING – II**

(Common to BCom-Gen., BM, CA, MM & ISM)

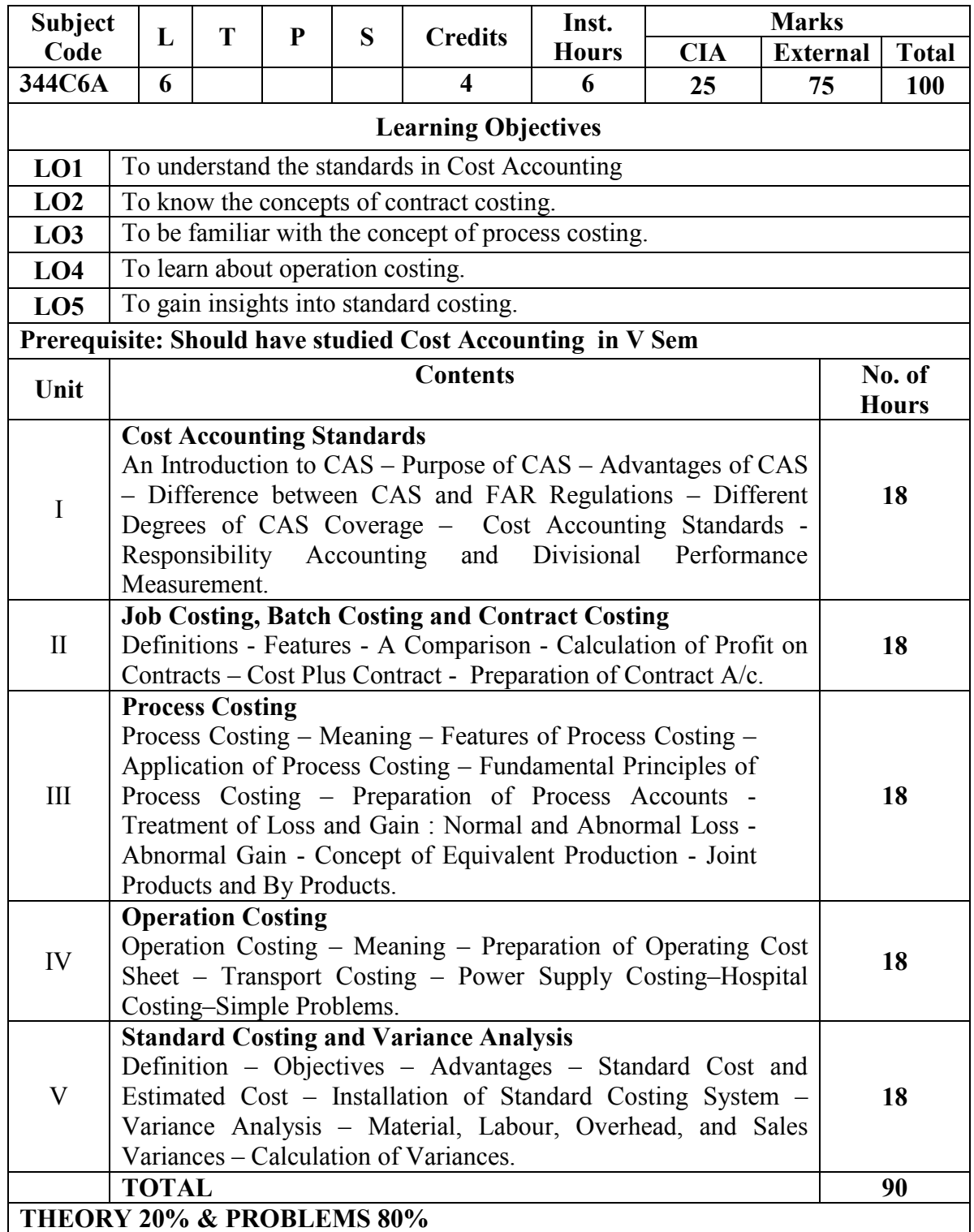

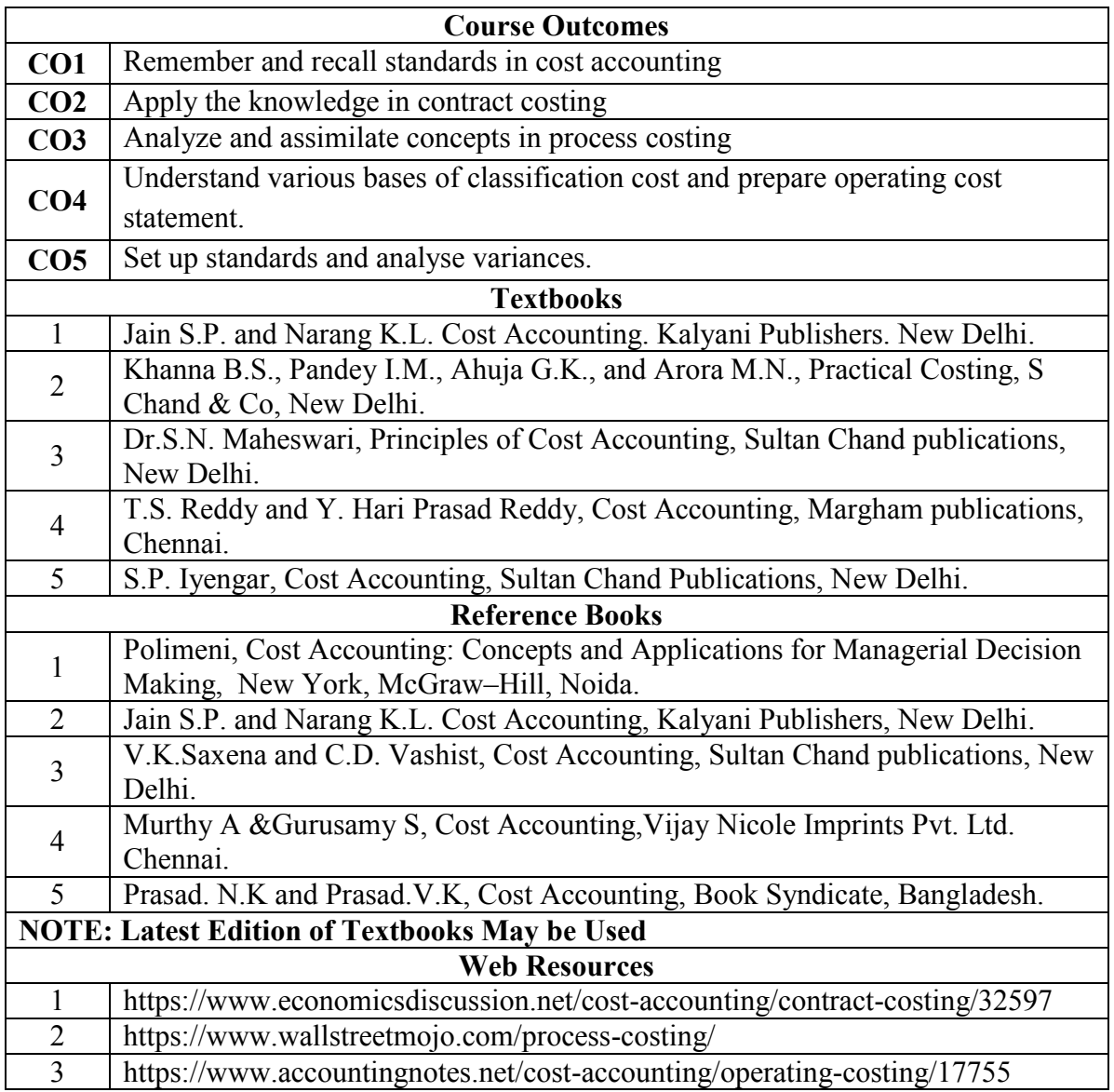

**MAPPING WITH PROGRAMME OUTCOMES AND PROGRAMME SPECIFIC OUTCOMES**

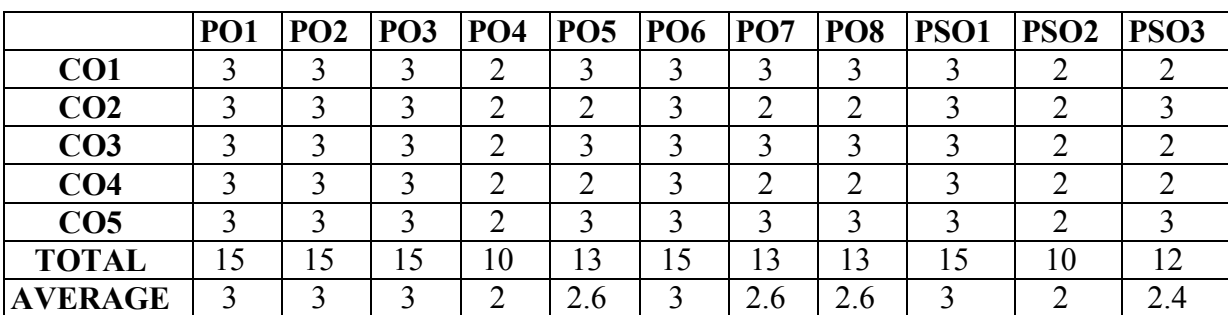

### **THIRD YEAR – SEMESTER – VI**

### **CORE – XIV: MANAGEMENT ACCOUNTING**

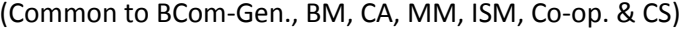

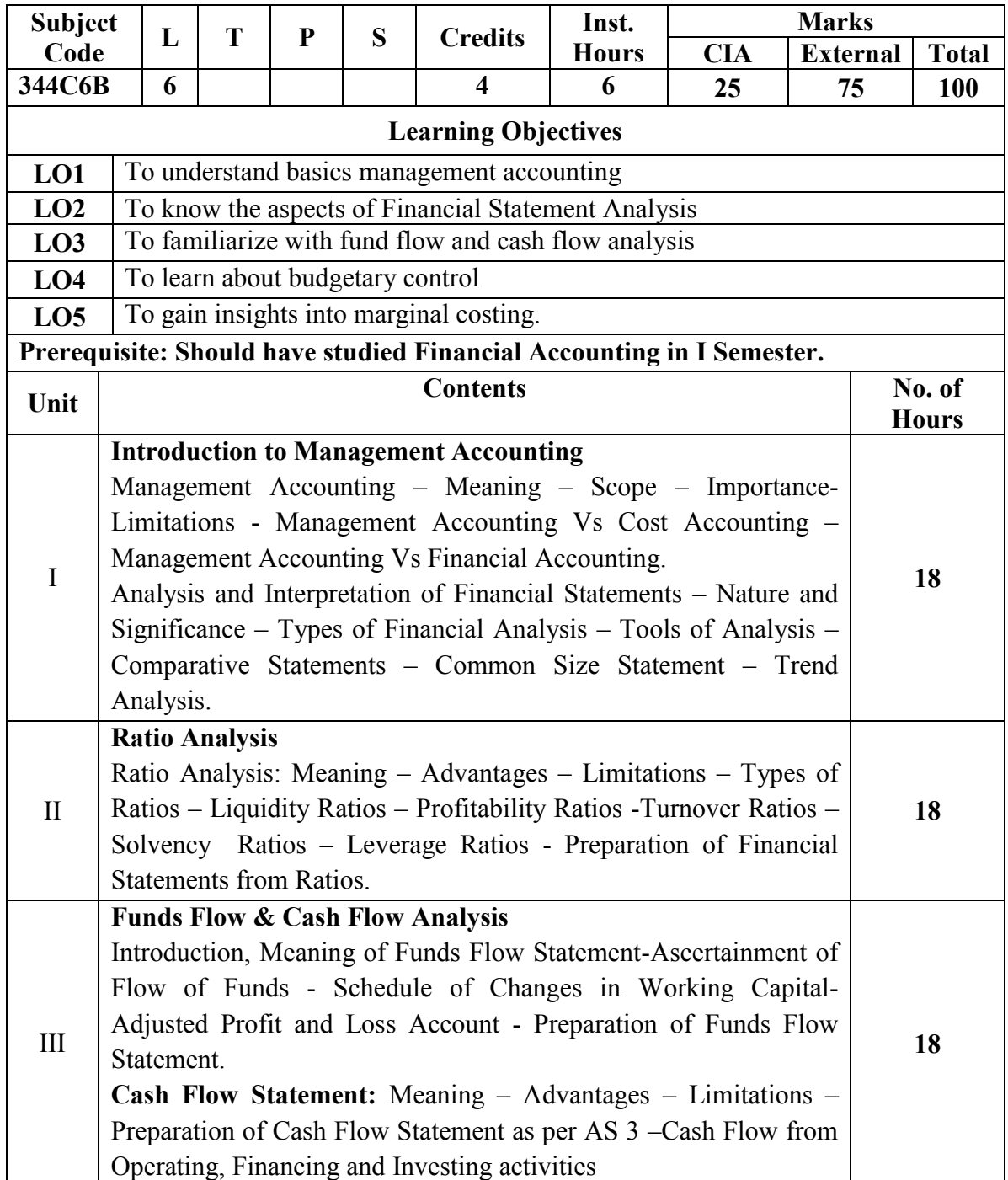

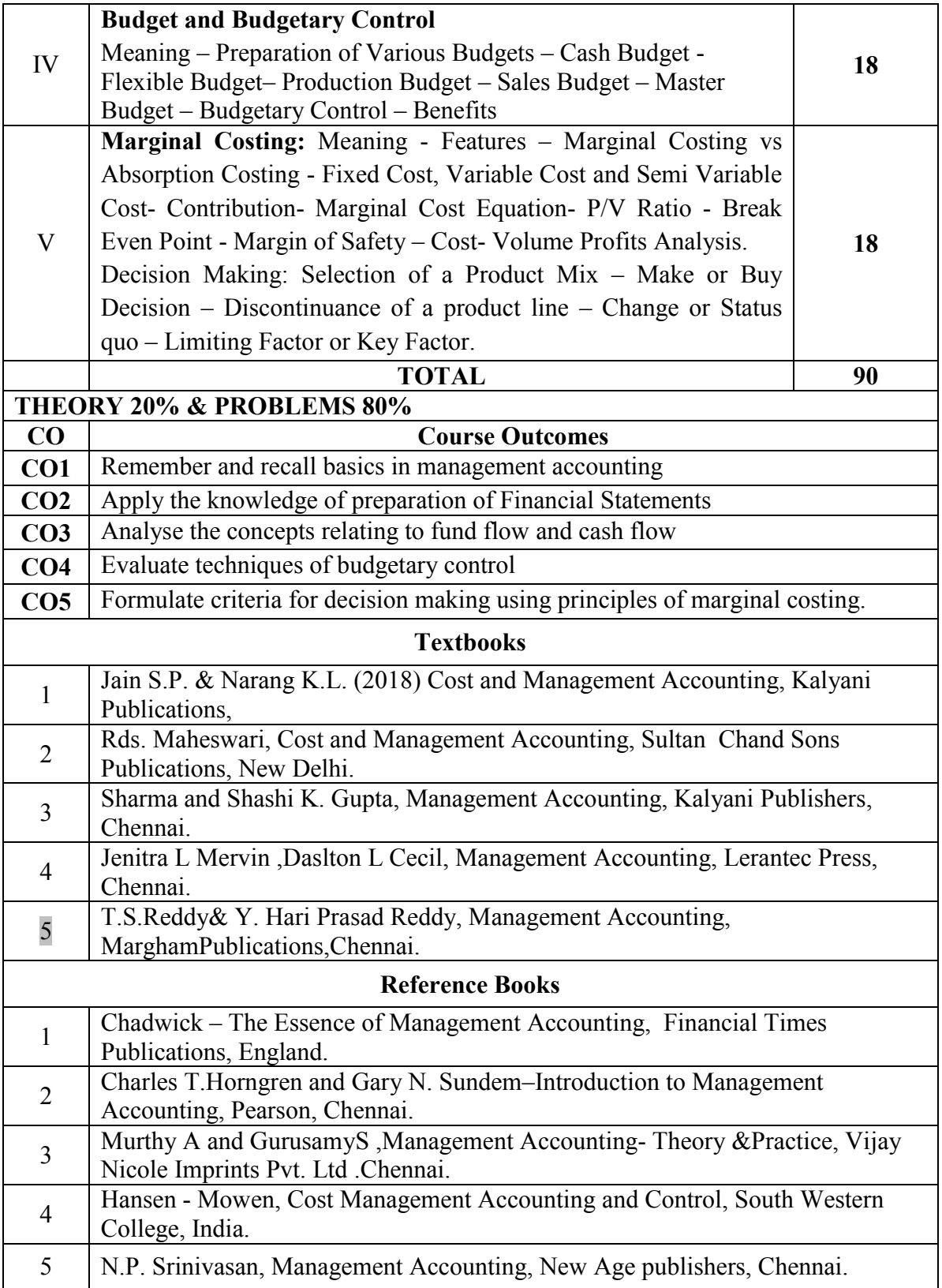
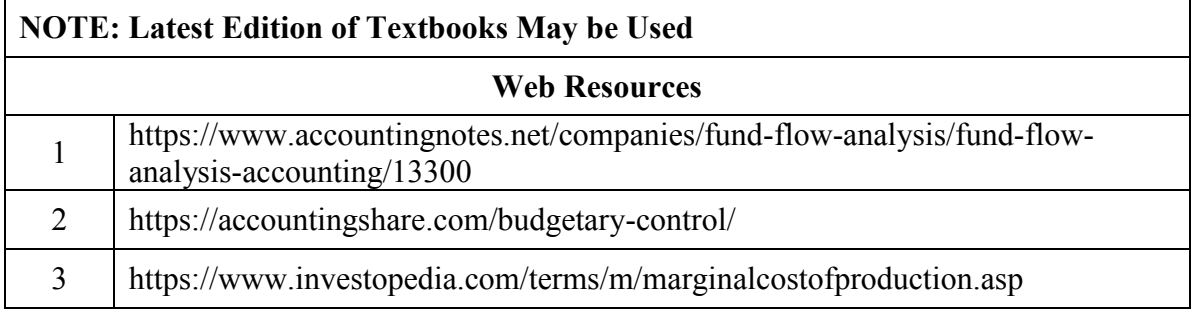

#### **MAPPING WITH PROGRAMME OUTCOMES AND PROGRAMME SPECIFIC OUTCOMES**

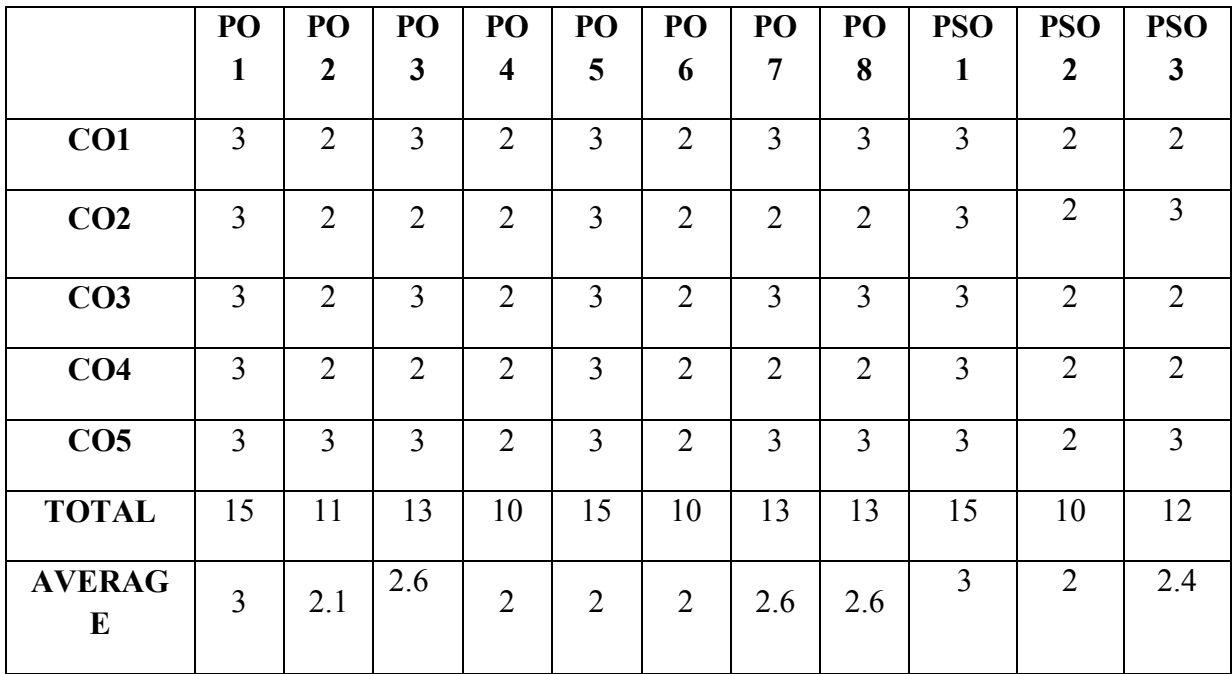

**3 – Strong, 2- Medium, 1- Low**

# **THIRD YEAR – SEMESTER - VI**

### **CORE – XV: INCOME TAX LAW AND PRACTICE – II**

(Common to BCom-Gen., BM, CA, MM, ISM & CS)

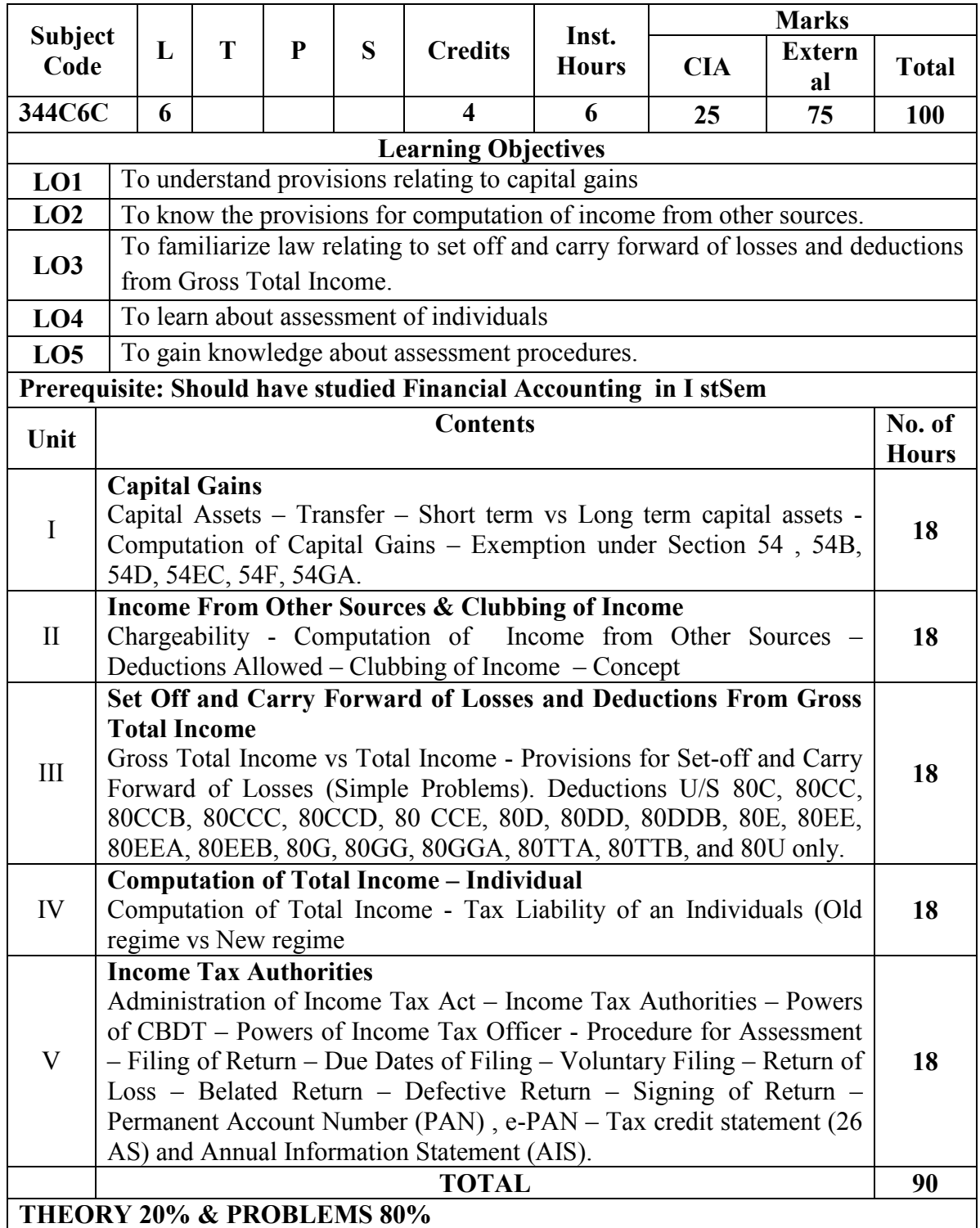

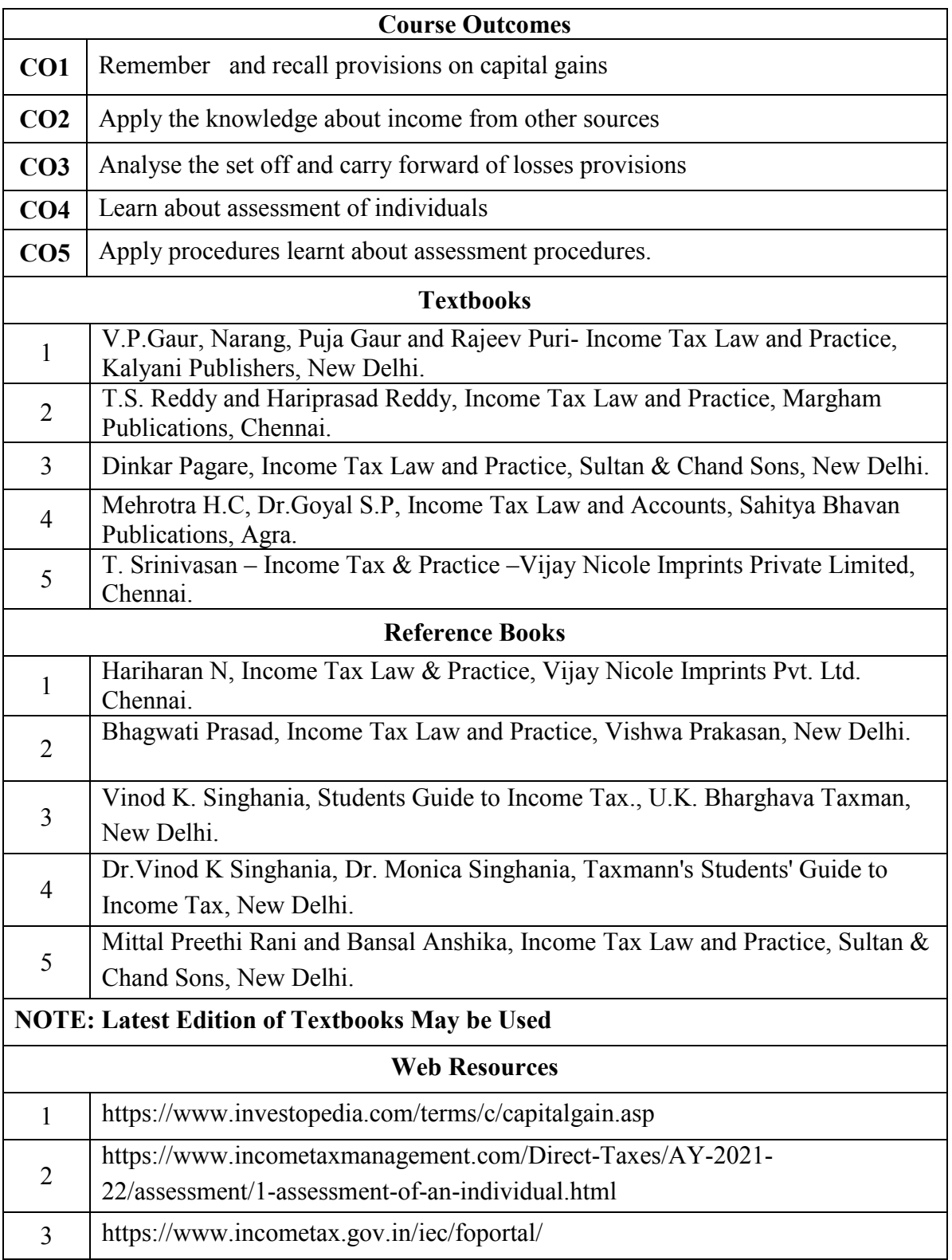

#### **MAPPING WITH PROGRAMME OUTCOMES AND PROGRAMME SPECIFIC OUTCOMES**

|                    | PO             | PO               | PO             | PO                      | PO             | PO             | PO             | PO             | <b>PSO</b>     | <b>PSO</b>     | <b>PSO</b>     |
|--------------------|----------------|------------------|----------------|-------------------------|----------------|----------------|----------------|----------------|----------------|----------------|----------------|
|                    | 1              | $\boldsymbol{2}$ | 3              | $\overline{\mathbf{4}}$ | 5              | 6              | $\overline{7}$ | 8              | 1              | $\mathbf{2}$   | 3              |
| CO1                | $\overline{3}$ | $\overline{2}$   | 3              | $\overline{2}$          | 3              | $\overline{2}$ | 3              | 3              | 3              | $\overline{2}$ | 2              |
| CO <sub>2</sub>    | 3              | 2                | $\overline{2}$ | $\overline{2}$          | 2              | 2              | $\overline{2}$ | 2              | 3              | $\overline{2}$ | 3              |
| CO <sub>3</sub>    | $\overline{3}$ | 3                | 3              | $\overline{2}$          | 3              | $\overline{2}$ | 3              | 3              | 3              | 2              | $\overline{2}$ |
| CO <sub>4</sub>    | 3              | $\overline{2}$   | $\overline{2}$ | $\overline{2}$          | $\overline{2}$ | $\overline{2}$ | $\overline{2}$ | $\overline{2}$ | 3              | $\overline{2}$ | $\overline{2}$ |
| CO <sub>5</sub>    | 3              | 3                | 3              | $\overline{2}$          | 3              | $\overline{2}$ | 3              | $\overline{3}$ | 3              | $\overline{2}$ | 3              |
| <b>TOTAL</b>       | 15             | 12               | 13             | 10                      | 13             | 10             | 13             | 13             | 15             | 10             | 12             |
| <b>AVERAG</b><br>E | $\overline{3}$ | 2.2              | 2.6            | $\overline{2}$          | 2.6            | $\overline{2}$ | 2.6            | 2.6            | $\overline{3}$ | $\overline{2}$ | 2.2            |

**3 – Strong, 2- Medium, 1- Low**

#### **THIRD YEAR – SEMESTER – VI**

# **Discipline Specific Elective 5/6 - Indian Accounting Standards**

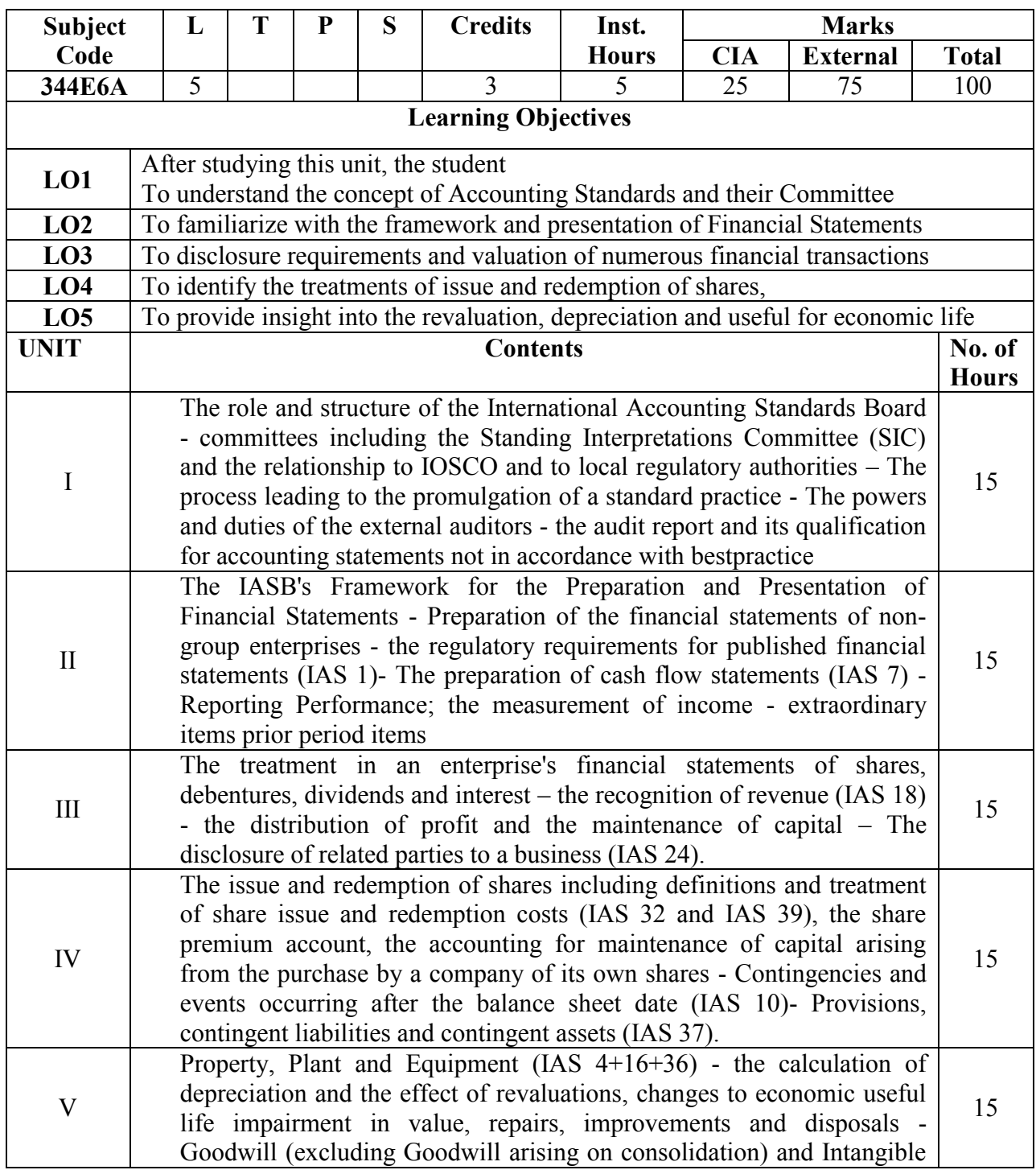

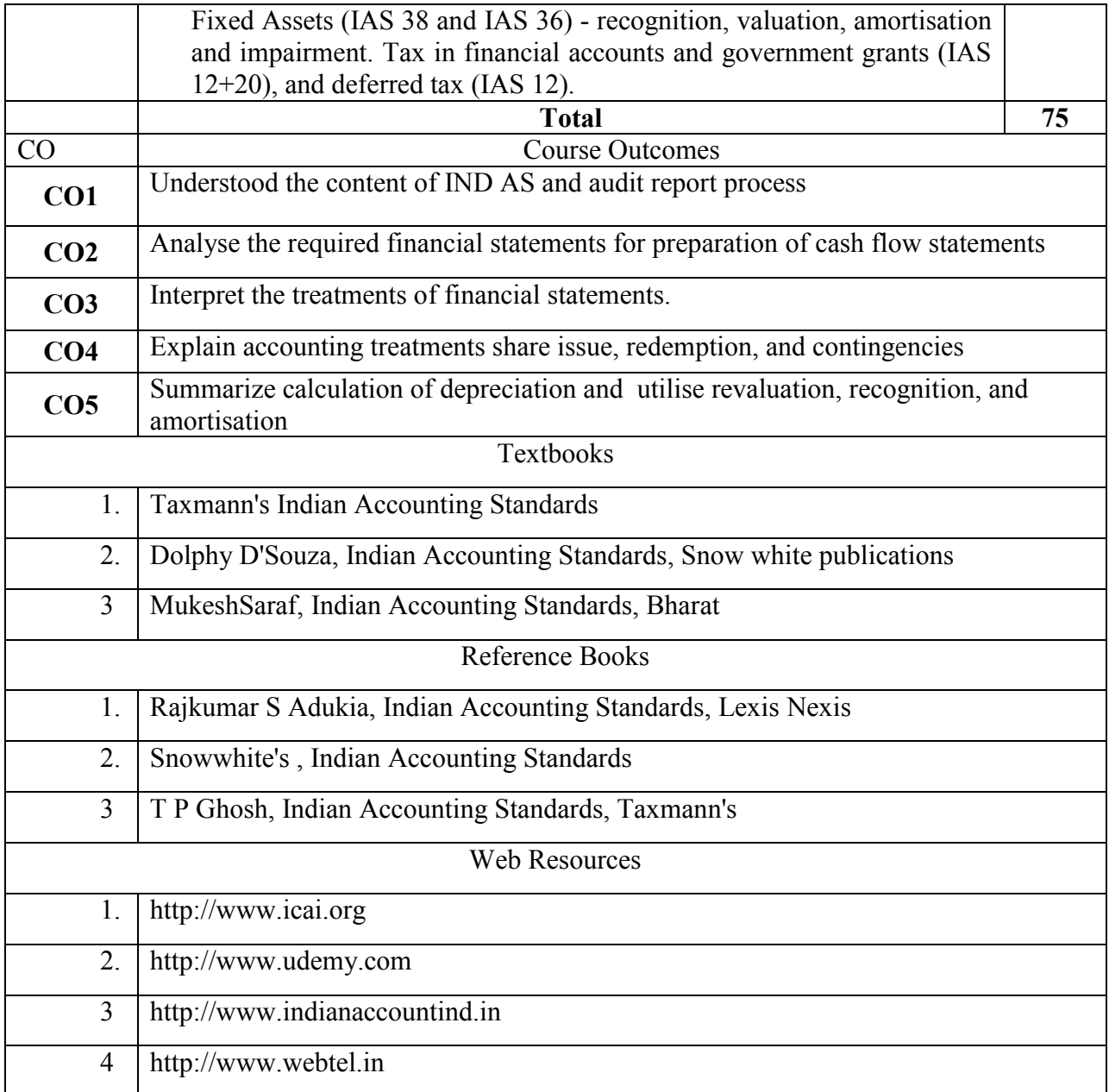

#### **MAPPING WITH PROGRAMME OUTCOMES AND PROGRAMME SPECIFIC OUTCOMES**

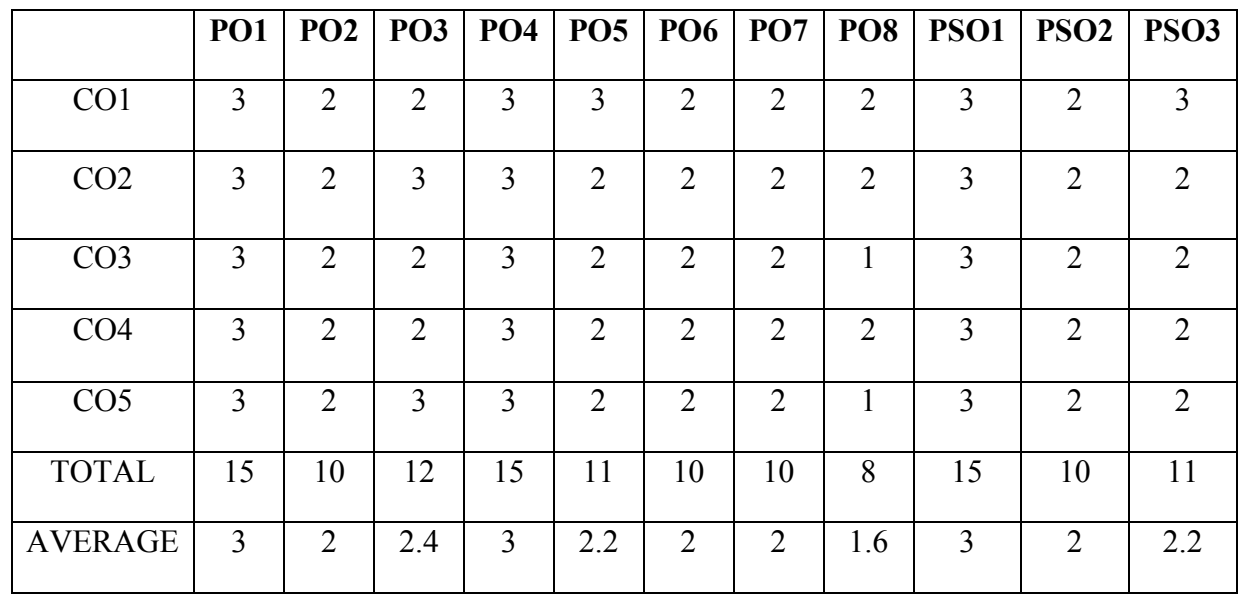

**3-Strong, 2-Medium , 1- Low**

#### **THIRD YEAR – SEMESTER - VI**

### **DISCIPLINE SPECIFIC ELECTIVE – 7 / 8: Financial Reporting**

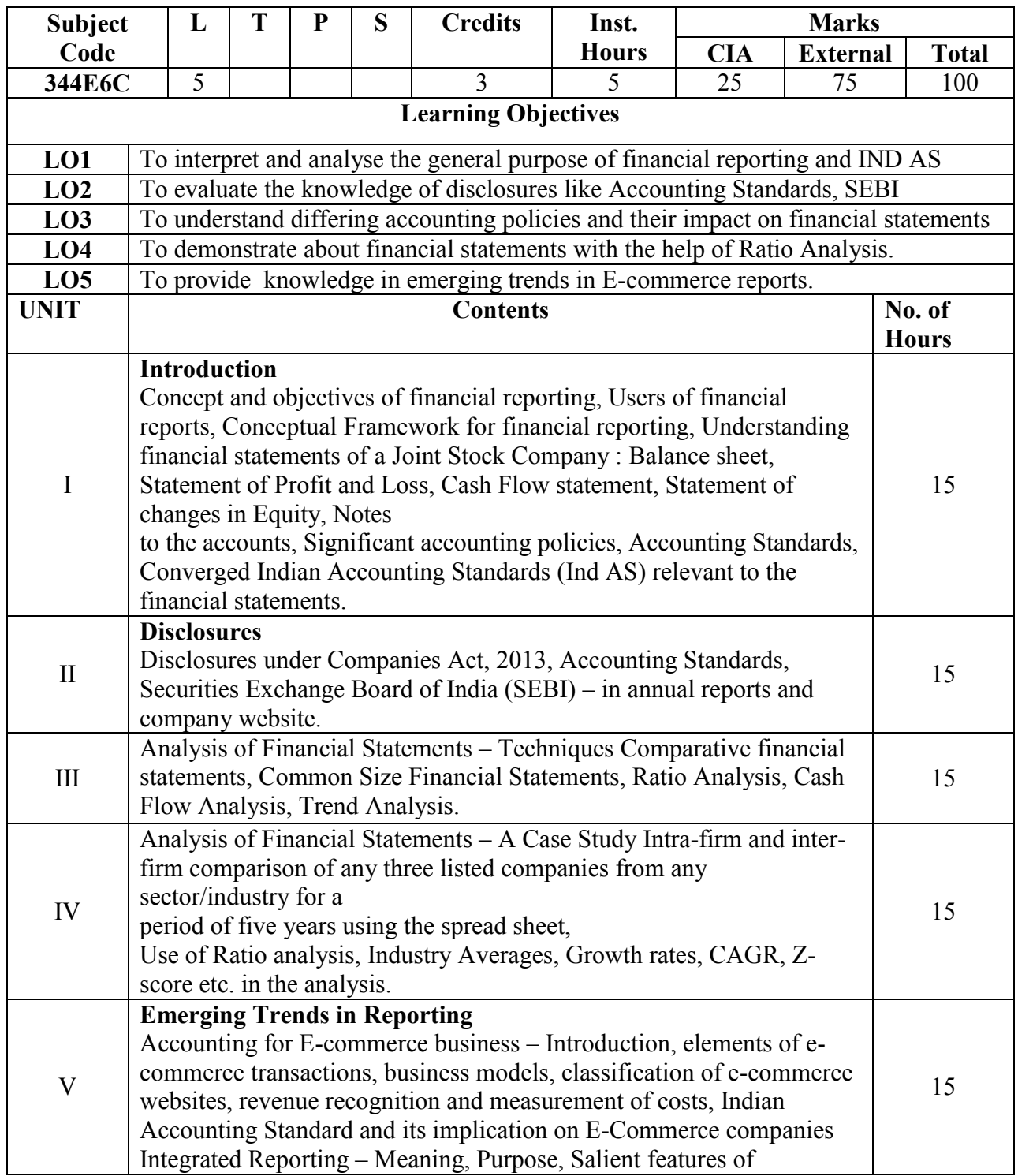

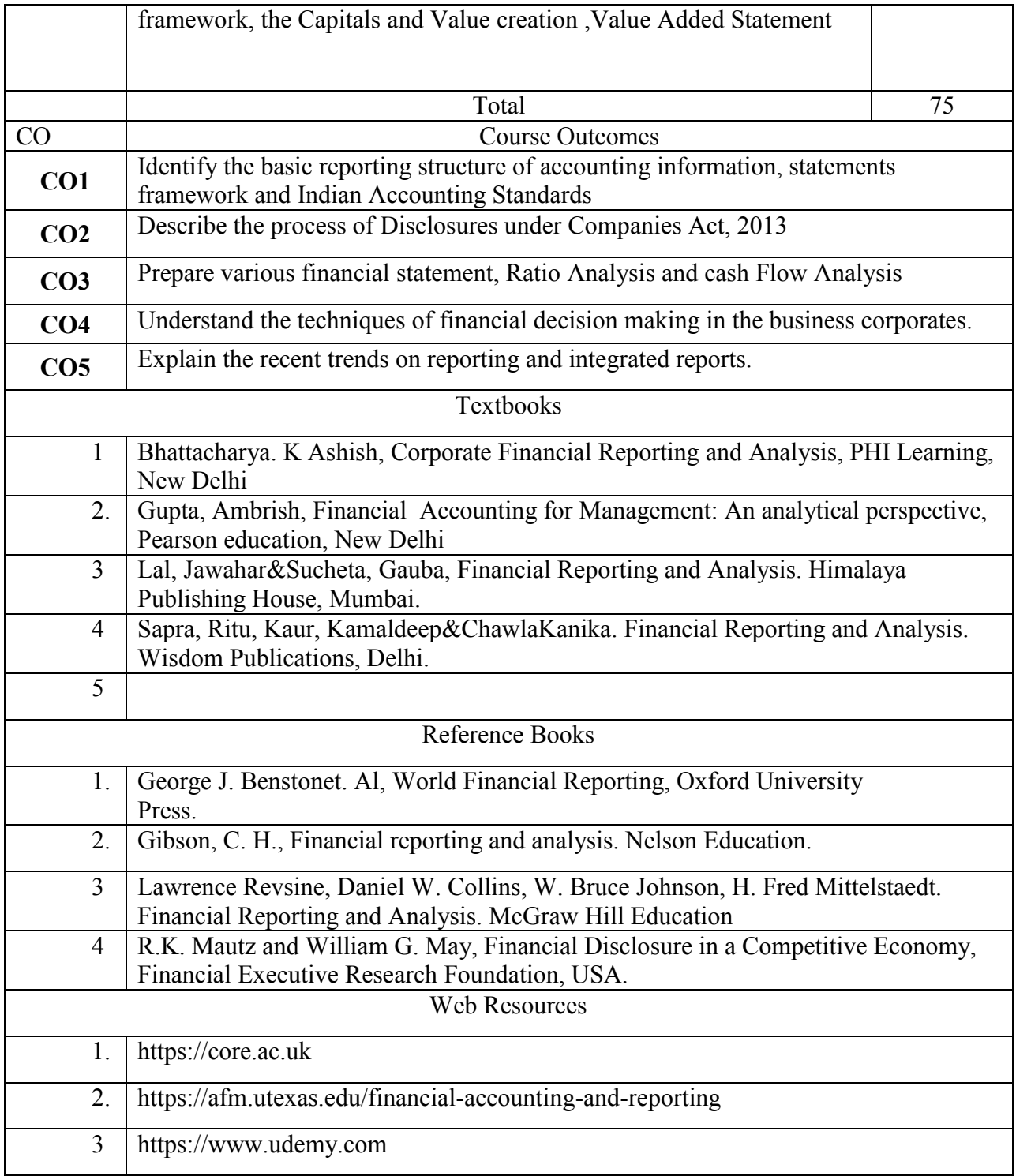

#### **MAPPING WITH PROGRAMME OUTCOMES AND PROGRAMME SPECIFIC OUTCOMES**

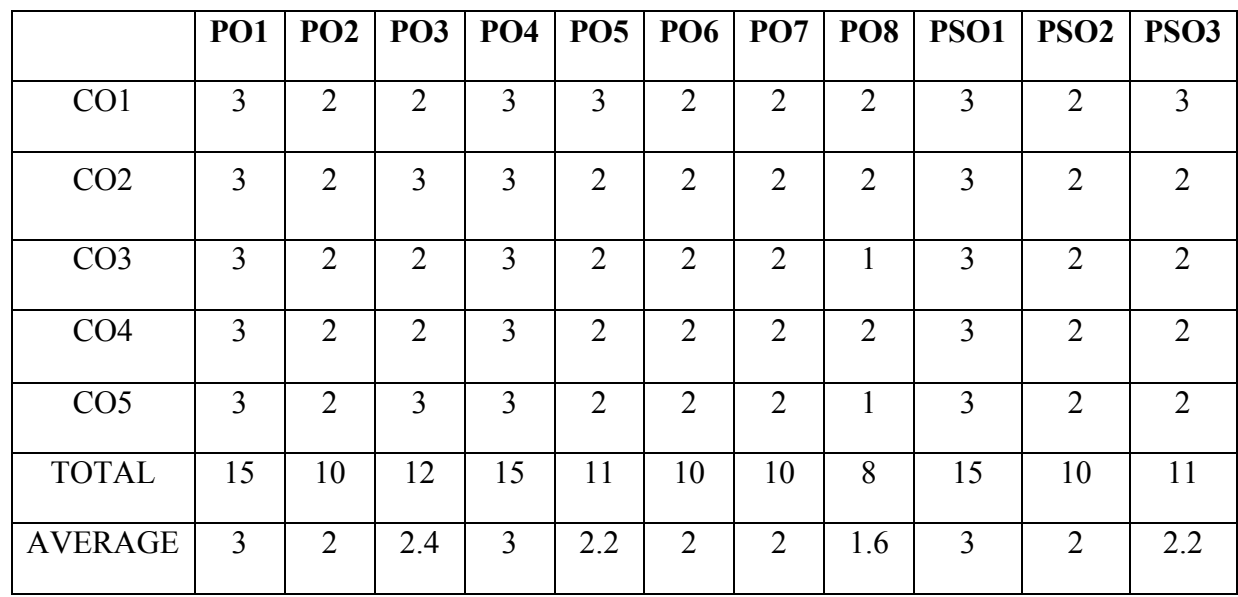

**3-Strong, 2-Medium , 1- Low**

#### **THIRD YEAR – SEMESTER - VI**

### **PROFESSIONAL COMPETENCY SKILL GENERAL AWARENESS FOR COMPETITIVE EXAMINATION**

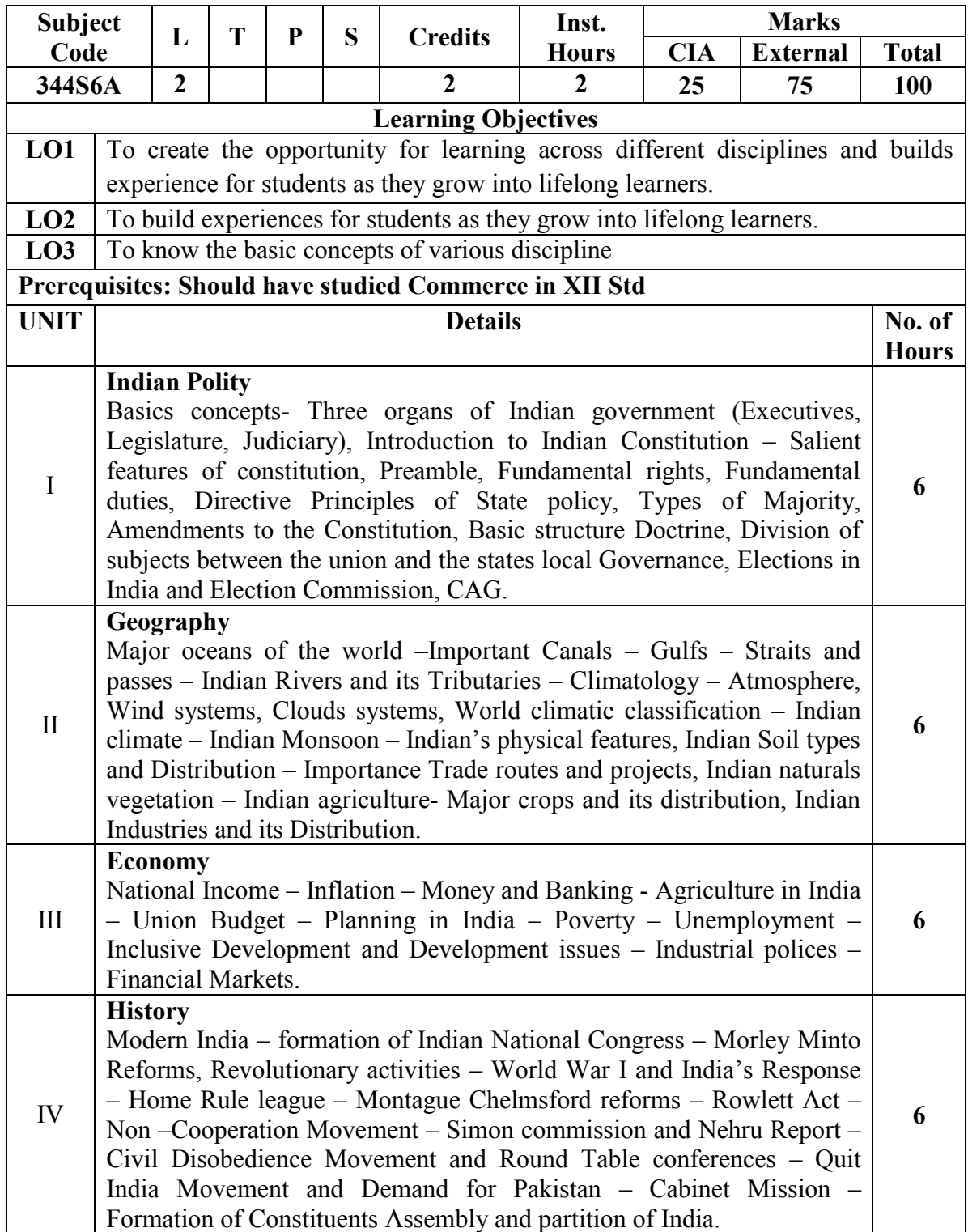

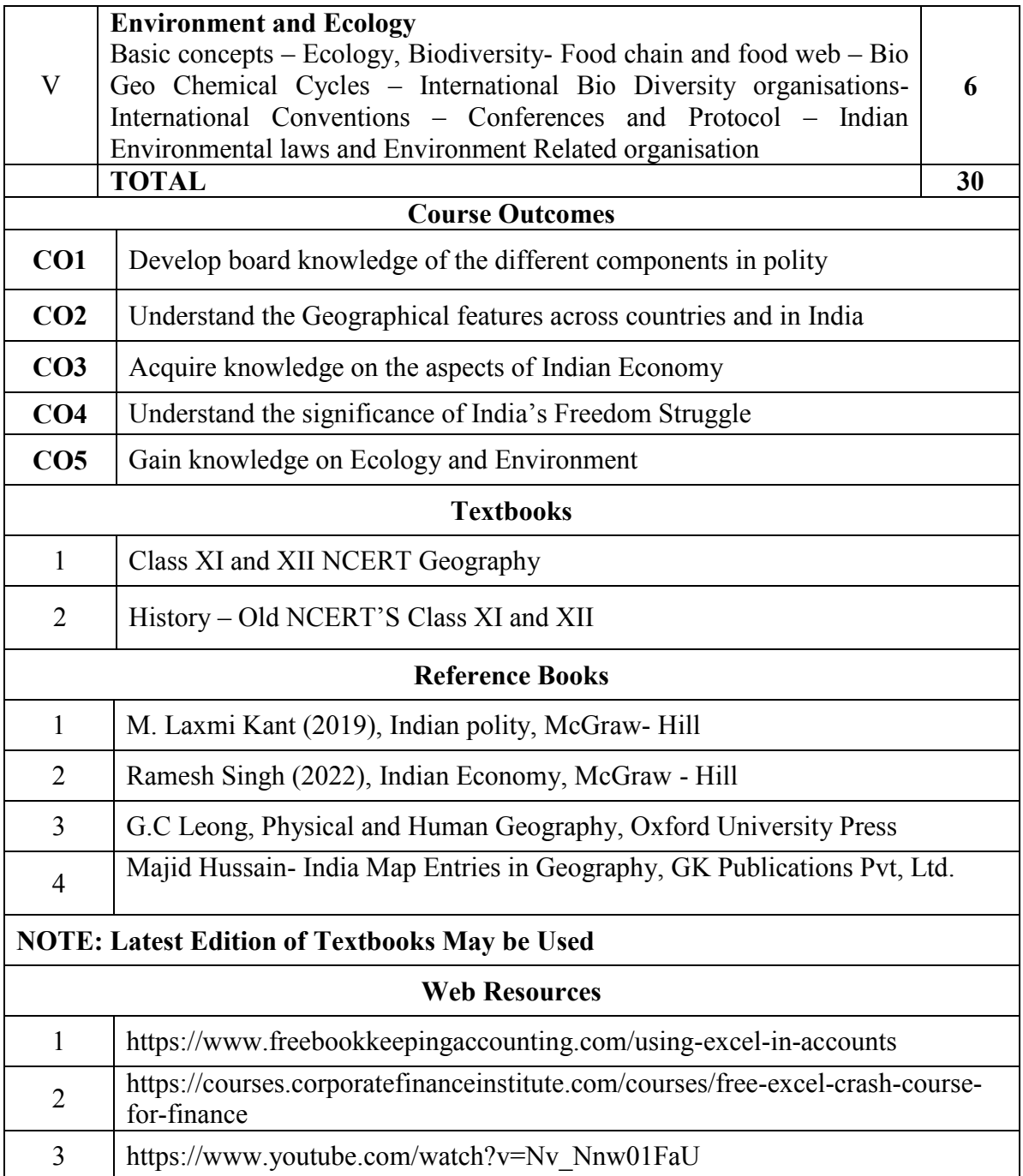

999999